#### РОССИЙСКИЙ ГОСУДАРСТВЕННЫЙ АГРАРНЫЙ УНИВЕРСИТЕТ – МСХА ИМЕНИ К.А. ТИМИРЯЗЕВА

И.И. Васенев, А.М. Ярославцев, Н.А. Александров, И.А. Серёгин, Р. Валентини

# Методические рекомендации по использованию ІоТ устройств агроэкологического мониторинга

**Москва 2023** 

## **И.И. Васенев, А.М. Ярославцев, Н.А. Александров, И.А. Серёгин, Р. Валентини**

# **Методические рекомендации по использованию IoT устройств агроэкологического мониторинга**

Москва 2023

*Рекомендованы к изданию учебно-методической комиссией Института мелиорации, водного хозяйства и строительства имени А.Н. Костякова. Подготовлены в рамках исследований по Российско-Итальянскому проекту «Интеграция IoT датчиков и алгоритмов искусственного интеллекта для точного климатически сбалансированного сельского хозяйства и систем поддержки принятия решений» (грант Министерства науки и высшего образования РФ № 075-15-2021-1030)* 

*Рецензенты:*

доктор биологических наук, профессор, профессор кафедры земледелия и методики опытного дела РГАУ-МСХА имени К.А. Тимирязева *М.А. Мазиров,*  доктор биологических наук, профессор, заведующий кафедрой эрозии и охраны почв МГУ имени М.В. Ломоносова *О.А. Макаров*

#### **Васенев И.И., Ярославцев А.М., Александров Н.А., Серёгин И.А., Валентини Р.**

Методические рекомендации по использованию IoT устройств агроэкологического мониторинга / Сост.: И.И. Васенев, А.М. Ярославцев, Н.А. Александров, И.А. Серёгин, Р. Валентини. – М.: Изд-во РГАУ-МСХА,  $2023 - 80$  c.

В методических рекомендациях изложены информационно-методические задачи, принципы работы, функционально-конструктивные особенности IoTустройств агроэкологического мониторинга и рекомендации по их установке, калибровке и настройке для эксплуатации, с учетом функциональной специализации CropTalker, TT Carbon и TT SWAP.

Предназначено для научных сотрудников и специалистов АПК, студентов старших курсов бакалавриата, специалитета, магистратуры и аспирантуры, а также слушателей курсов повышения квалификации, специализирующихся в области агроэкологического мониторинга и/или заинтересованных в научно обоснованной агроэкологической оптимизации землепользования/ земледелия с оперативным использованием данных агроэкологического IoT мониторинга.

#### **ISBN 978-5-6049459-0-2**

© Васенев И.И., Ярославцев А.М., Александров Н.А., Серёгин И.И., Валентини Р., составители, 2023 © ФГБОУ ВО РГАУ-МСХА имени К.А. Тимирязева, 2023

## **Содержание**

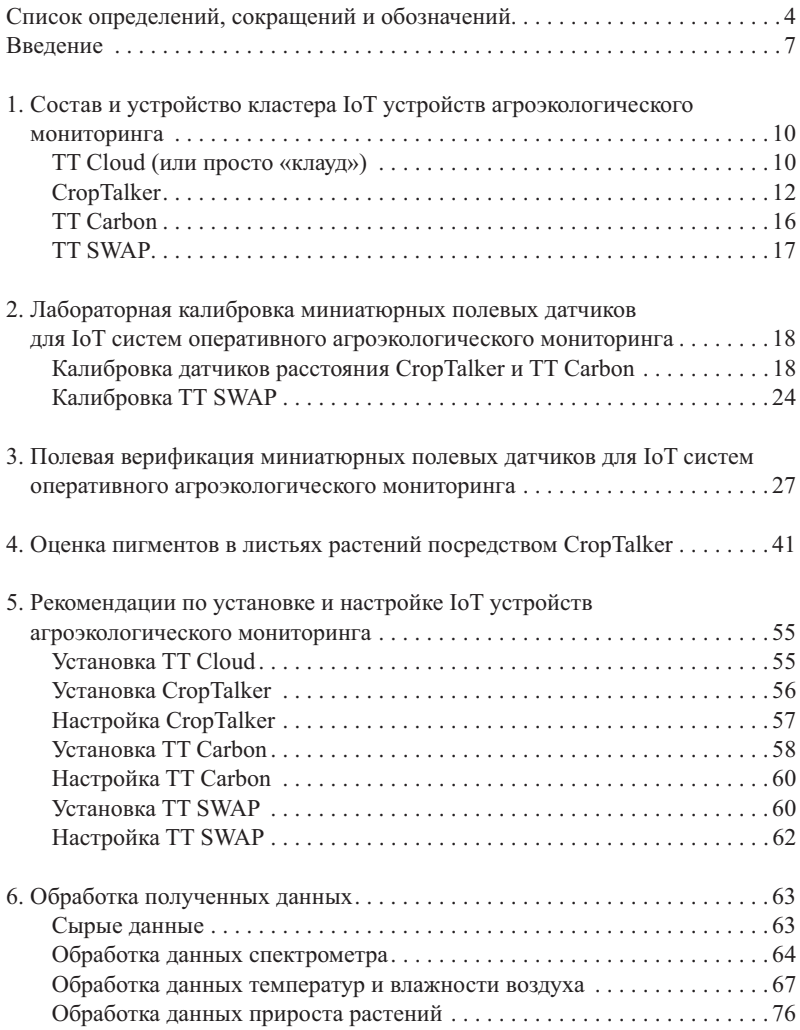

## **Список определений, сокращений и обозначений**

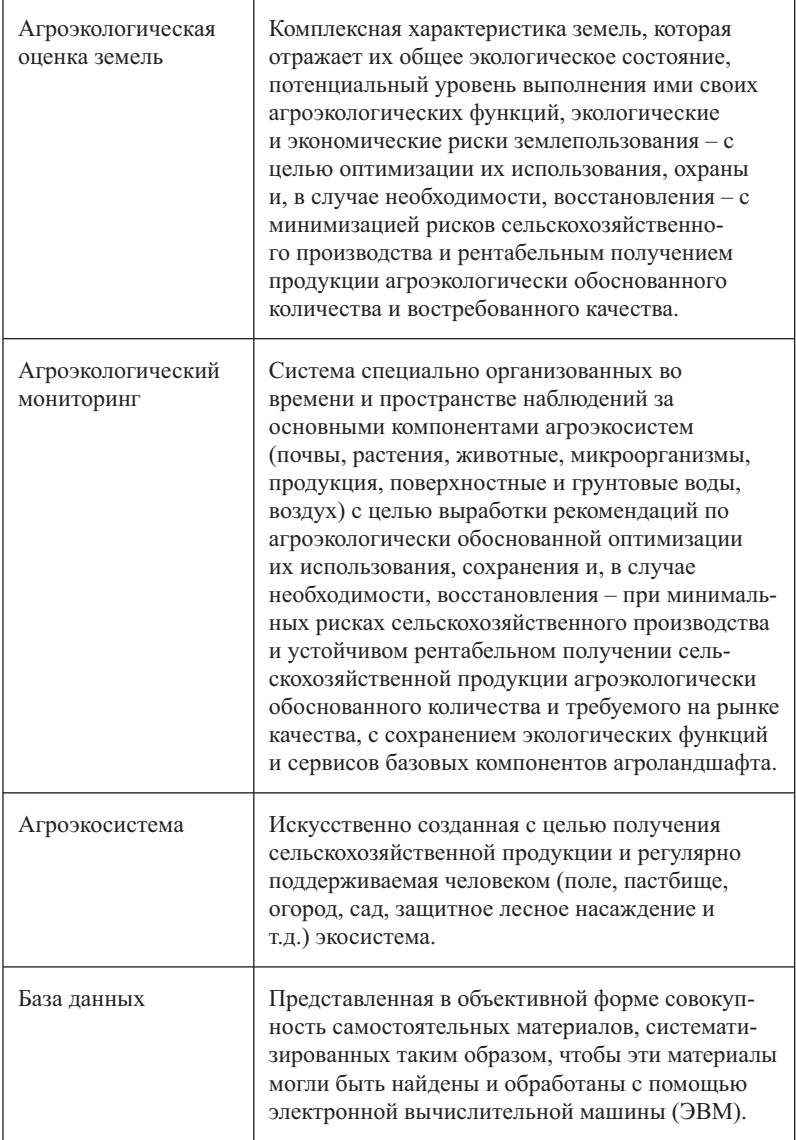

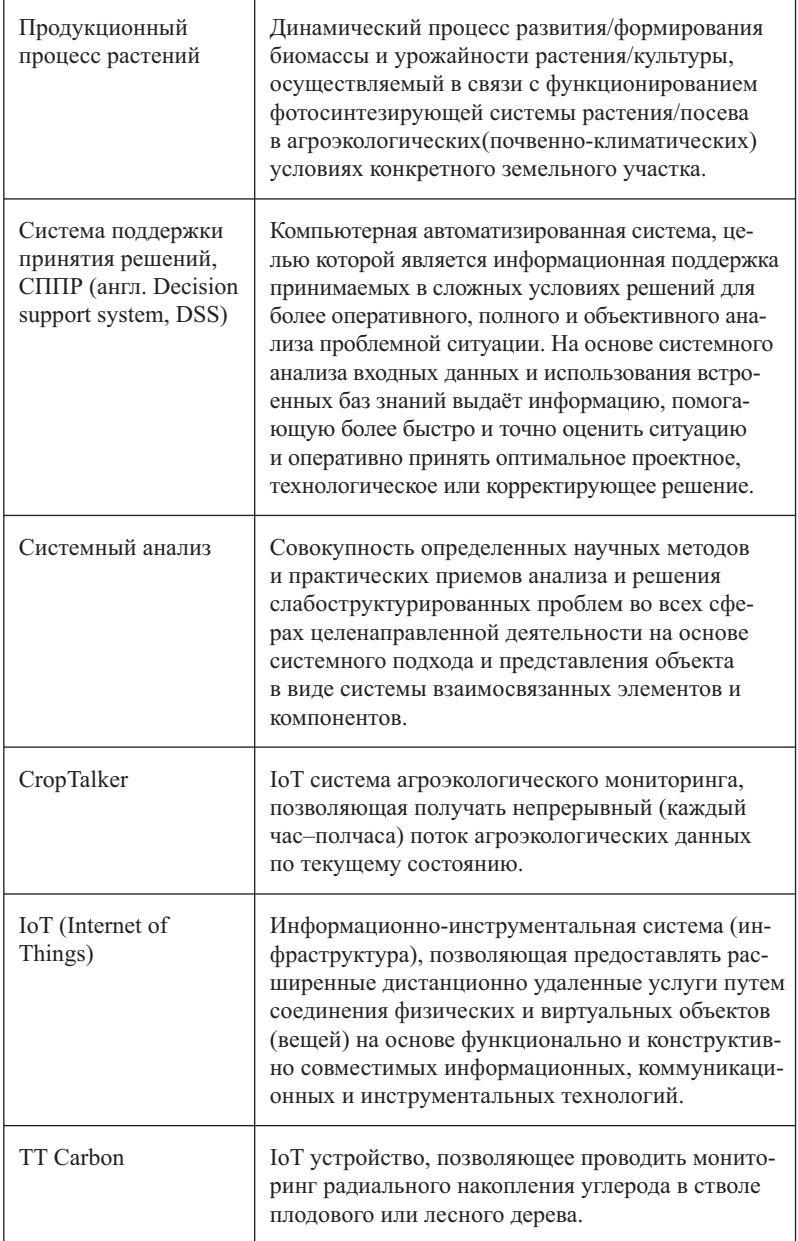

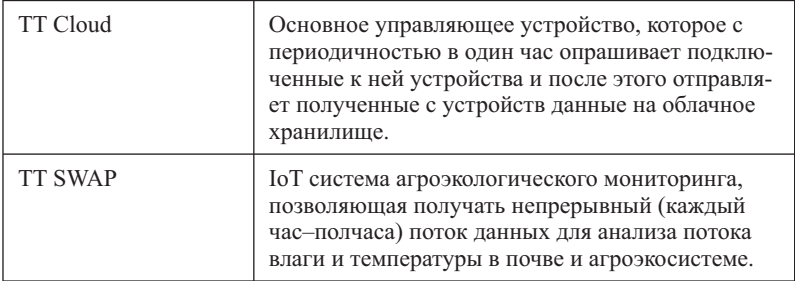

#### Ввеление

Характерный для последних десятилетий быстрый рост населения Земли и уровня удельного потребления актуализирует задачи приоритетного решения проблем продовольственной и экологической безопасности [4].

Активизируемые в результате массового применения на больших площадях интенсивных агротехнологий деградационные процессы приводят к повышенной неоднородности почвенного покрова в пределах хозяйства, поля и даже традиционно считающегося однородным рабочего участка. Это часто недооценивается при отсутствии обязательной периодической съемки почвенного покрова сельскохозяйственных земель, нередко приводит к пониженной эффективности применения удобрений, неоднородному в пределах поля качеству зерна и значительной неопределенности урожайности, прогнозируемой для проекта земледелия в условиях конкретного хозяйства, что не мотивирует фермеров и инвесторов к применению более качественных затратных агротехнологий [4].

По мнению авторов, одним из наиболее важных условий минимизации рисков снижения урожайности сельскохозяйственных культур служит оперативность принятия решений, связанных с изменениями агроэкологических факторов. Особую роль может играть применение новых технологий, таких как IoT (Internet of Things, «Интернет вещей») и создание цифровых двойников по данным агроэкологического мониторинга.

Основные задачи IoT в современном сельском хозяйстве могут относиться к проблеме внедрения климатически оптимизированного сельского хозяйства и обычно сводятся к решению более конкретных задач вне зависимости от того, решаются ли они в закрытом или открытом грунте. Например, поддержание микроклимата для создания идеальных условий роста растений. улучшение практики орошения и удобрения, контроль и предупреждение инфекции, повышение безопасности продукции.

Классическая архитектура измерительных сетей в области сельского хозяйства на базе технологии интернета вешей состоит из четырех базовых уровней:

1. Распределение по объекту исследования датчиков, собирающих информацию об окружающей среде: метеорологические показатели, параметры почвы и т.д.

2. Установка и настройка шлюзов и системы интернета вещей, собирающих данные с устройств-концентраторов, аккумулирующих данные с датчиков, и передача информации непосредственно в Интернет.

3. Серверный. Данные, собранные со шлюзов и устройствконцентраторов, обрабатываются и объединяются в базы данных для дальнейшей постобработки с целью удобства хранения и передачи конечным пользователям.

4. Мобильные или десктопные веб-приложения, обеспечивающие удобство представления и доступа конечных пользователей к обработанным или сырым данным.

Одними из самых заметных инициатив по внедрению и адаптации технологии IoT для малых сельхозпредприятий стали фонд FIWARE и развивающаяся на его базе платформа Agricolus

Ключевой особенностью FIWARE является открытая архитектура и эталонная реализация инфраструктуры сервисов, основанная на общих и многократно используемых компонентах, доступных через API, называемых Generic Enablers (GE).

С развитием современных ресурсосберегающих технологий в сельском хозяйстве активно применяется моделирование продукционного процесса сельскохозяйственных культур по данным вычислительных моделей - цифровых двойников.

Концепция цифровых двойников тесно связана с развитием киберфизических систем, объединяющих датчики, вычислительные мощности, средства связи и исполнителей в единую систему для поддержки всего жизненного цикла изделия или проекта.

В сельском хозяйстве цифровым двойником культуры/сорта/ растения является программный комплекс, зеркально отображающий фазы их развития в реальном времени и осуществляющий прогноз сезонного или даже многолетнего развития.

Целью создания цифрового двойника растения является получение цифрового значения его реакции на агротехнологические решения и операции для оценки их агроэкологической эффективности.

Данные методические рекомендации посвящены работе с кластером миниатюрных полевых датчиков для IoT систем оперативного полевого агроэкологического мониторинга – CropTalker, TT-Carbon, TT-SWAP, разработанных и развиваемых в Лаборатории агроэкологического мониторинга, моделирования и прогнозирования экосистем Российского государственного аграрного университета – МСХА имени К.А. Тимирязева под руководством почетного доктора РГАУ-МСХА имени К.А. Тимирязева, профессора Университета Тусшия и кафедры экологии РГАУ-МСХА имени К.А. Тимирязева Рикардо Валентини при поддержке Российско-Итальянского проекта «Интеграция IoT датчиков и алгоритмов искусственного интеллекта для точного климатически сбалансированного сельского хозяйства и систем поддержки принятия решений» (грант Министерства науки и высшего образования РФ № 075-15-2021-1030).

### 1. Состав и устройство кластера IoT-устройств агроэкологического мониторинга

#### **TT Cloud (или просто «клауд»)**

Основное управляющее устройство, которое с периодичностью в один час опрашивает подключенные к ней устройства, после чего отправляет данные на облачное хранилище. Устройство собрано на чипе STM32WL55CC, который поддерживает несколько форматов беспроводной связи. Однако, нами реализован вариант использования формата LoRa®, с программной реализацией LoRaWAN®.

Лля Российской Фелерации в рамках «LoRa Alliance» разработан проект отдельного регионального частотного диапазона, представляющего из себя урезанный диапазон «EU 863-870MHz ISM Band», определенный для Европейского союза (LoRaWAN RU-868-Regional Parameters v1.0) - RU 864-869MHz ISM Band.

TT Cloud позволяет получать необходимую информацию с целого кластера устройств, проводить общую настройку режимов работы IoT систем мониторинга.

При непосредственном подключении, на устройство может быть отправлен список команд. Для подключения вы можете использовать кабель с преобразователем FTDI 32 и USB-портом. После подключения к ПК необходимо указать следующие настройки COM Port: указывается номер порта, под которым операционная система определила конвертер. Скорость передачи данных (Baudrate): 38400. Data Bits: 8; Parity: none; Stop Bits: 1. Все команды указываются заглавными буквами в латинской транслитерации. Для более подробного ознакомления с командами устройство поддерживает режим помощи, для этого в терминальной программе (Arduino IDE, Termite 3.4, CoolTerm и др.) необходимо отправить команду «?».

#### Список часто используемых команд [8]:

1. SN = CXXXXXXX - указание идентификационного номера устройства с помощью которого можно получить данные агроэкологического мониторинга из облачного хранилища по

адресу: http://naturetalkers.altervista.org/ здесь указывается id устройства′′/ttcloud.txt.

2. STAT? – команда, позволяющая ознакомиться с текущим статусом работы клауда. Узнать общее число измерений, количество отправленных строк в облачное хранилище и число строк с измерениями в очереди на отправку.

3. DEFAULT – сброс к заводским настройкам.

4. TIMESTAMP=s. Установка текущего времени. Времяисчисление проводится в формате UNIX по нулевому меридиану – количество секунд, прошедших с 1 января 1970 года. Установленное время на TT Cloud передается подключенному кластеру устройств. Для установки текущего времени, нужно перейти по ссылке: https://www.epochconverter.com/ и скопировать текущее значение. Например. TIMESTAMP =  $1701086562$ . Для перевода Timestamp во время и дату необходимо произвести расчеты по формуле:

 $f = (((Times tamp/60)/60)/24) + DATE (1970, 1, 1).$ 

Полученное значение даты и времени будет по Гринвичскому меридиану. Для перевода по местному времени нужно прибавить количество часов, согласно часовому поясу. Например, TIMESTAMP = 1701086562 = 27.11.2023 12:02:42 (по Гринвичу)  $= 15:02:42$  по Москве (+3 часа).

5. MEASURE\_PERIOD=s. Эта команда позволяет задавать период сна между измерениями. Указывается в секундах. Например, MEASURE\_PERIOD=3600. Это означает, что все устройства будут делать измерения с периодичностью 1 час.

6. MEASURE\_TIME=s. Этой командой задается продолжительность измерений. Например, MEASURE\_TIME=600. Это означает, что все устройства будут делать измерения в течение 10-ти минут.

7. READ\_ALL – считывание всей записанной на внутренней памяти информации.

8. TBL READ – показывает номера всех добавленных устройств и последнюю силу сигнала (RSSI).

9. TBL\_ADD=n. Данная команда позволяет добавлять устройства по их номеру id.

10. TBL\_ADD=n,t,p – позволяет добавлять устройство по номеру id с индивидуальными настройками очередности выхода в радиоэфир (равен порядковому номеру,  $t = \text{timeslot}$ ) и периода измерений. Например, TBL\_ADD=22ACAD01,1,1800 – это означает, что мы добавили устройство под номером (id) 22ACAD01, которое будет первым в очереди выходить в эфир и передавать данные, а измерения будет делать каждые 30 минут.

11. GPRS=AUTO. Позволяет в автоматическом режиме настроить параметры SIM-карты, через которую посредством 3G данные из клауда передаются в облачное хранилище.

12. SPECTRUM\_PARAMETERS=integration,gain. Настройка параметров работы спектрометра, где integration – время измерения в мс, gain – усиление сигнала. Например, SPECTRUM\_ PARAMETERS=50,3. Это означает, что время измерения спектрометра для каждой длины волны будет рассчитываться по формуле 2,8 × 50 = 140 мс. Усиление 3 означает, что данные спектрометра делились на 64 бита, так как буферной памяти устройства недостаточно для хранения больших значений.

13. TT\_SI7006=t,rh. Команда для настройки датчика температуры и относительной влажности воздуха. Например,  $TT$  SI7006=5,75. Это означает, что датчик Silicon SI7006 будет прогреваться в течение 5 секунд, если относительная влажность воздуха будет превышать 75%.

14. SETTINGS – команда, позволяющая проверить текущие настройки режимов работ добавленных устройств.

#### **CropTalker**

CropTalker – IoT система агроэкологического мониторинга, позволяющая получать непрерывный (каждый час–полчаса) поток данных. Дата-логгер собран на базе контроллера STM32WL55CC и включает в себя датчики измерения температуры и влажности почвы и воздуха, датчик расстояния и 12-канальный спектрометр, позволяющий проводить измерения отражённой солнечной радиации в диапазоне длин волн 450–980 нм. Также CropTalker обладает интегрированным внутренним накопителем объемом 16 Мб. Устройство CropTalker состоит в одном кластере с ТТ Cloud, ТТ-Carbon, TT-SWAP для оценки поглощения углерода экосистемой через прирост биомассы, а также состояния растений на значительных производственных площадях [4].

Устройство работает по технологии «Интернета вещей», но также поддерживает прямое подключение через преобразователь (например программатор FTDI 32) или через подключение BLE модуля.

Основу устройства составляет печатная плата TT+ разработки Рикардо Валентини с микроконтроллером Atmel ATmega328, к которому подключается комплекс агроэкологических датчиков (рис. 1).

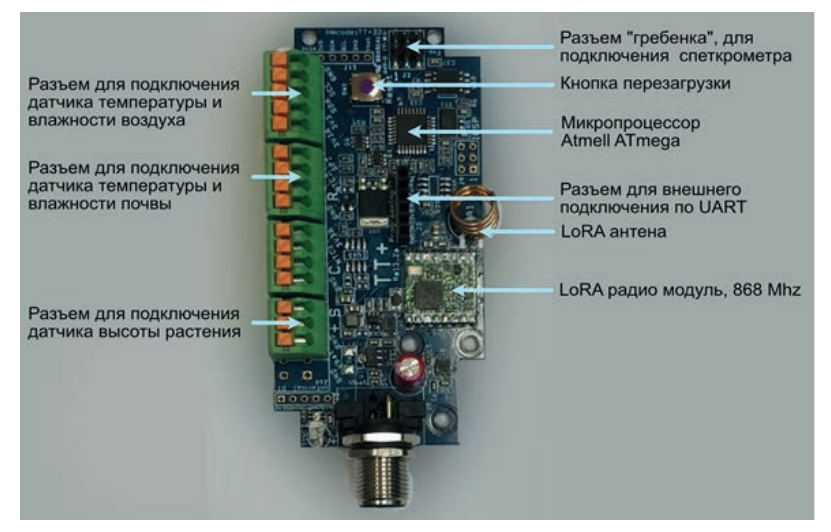

Рис. 1. Общий вид печатной платы CropTalker

В список датчиков, подключаемых к основной плате, входят:

• спектрометр разработки Рикардо Валентини на базе 6-канальных интегральных анализаторов спектра AS7262 и AS7263, работающих в диапазоне длин волн 450–650 нм и 610–860 нм, соответственно;

• инфракрасный датчик расстояния Sharp GP2Y0A02YK0F, позволяющий измерять расстояние от датчика до объекта в диапазоне 20–150 см c точностью около 1 мм;

• комплексный датчик температуры и влажности от компании Silicon Labs MMA8451Q с точностью 0,1°С и 1%;

• кондуктометрический датчик объемной влажности почвы разработки Рикардо Валентини.

Каждый CropTalker передает результаты измерений посредством LoRa-модуля (LoRa - наиболее распространенная технология маломощных глобальных сетей) на устройство приема и передачи данных TT Cloud разработки Рикардо Валентини, которое потом передает данные на сервер посредством 3G модема. Для каждого участка измерения предполагается установка одного устройства TT Cloud с кластером устройств CropTalker. Один кластер может состоять максимум из 48 устройств, но для того, чтобы избежать потенциальных потерь данных при их приеме, идеальным количеством устройств для одного кластера будет 20-30 штук.

Основная задача CropTalker - агроэкологический мониторинг базовых физиологических параметров изучаемой культуры в полевых условиях, что актуализирует вопросы форм-фактора оборудования. Для зашиты от неблагоприятного воздействия окружающей среды, основные датчики скомпонованы в единый герметичный корпус. Для данной цели подходят сертифицированные корпуса из ABS-пластика производства компании Gainta, у которого степень защиты оболочки имеет класс IP65.

Для обеспечения максимальной защиты, в корпусе прототипа устройства делали минимальное количество отверстий - два с нижней стороны корпуса (для спректрорадиометра и датчика высоты биомассы) и еще два на верхней и боковой стенке (для вывода внешних датчиков, а также для определения температуры и влажности воздуха и почвы). Для удешевления конструкции блок аккумуляторных батарей и контроллер заряда от солнечной панели сделаны несъемными и заведены в корпус устройства (рис 2).

Электропитание происходит от Li-Ion аккумуляторов с функцией подзарядки от солнечной панели. Рабочее напряжение 3,6 вольт.

С целью простоты обслуживания все внутренние компоненты имеют модульный формат, за исключением электропитания устройства. Элементами питания выступают четыре литий-ионных аккумулятора форм фактора 18650 от компаний Panasonic (NCR18650B) емкостью 3450 мАч или их полный аналог от компании LiitoKala. Элементы питания устанавливаются в держатели на печатной плате, содержащей контроллер заряда/разряла от солнечной панели.

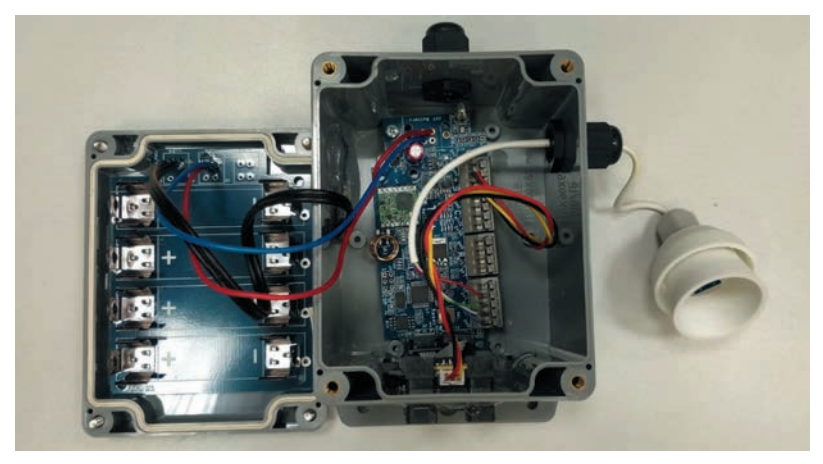

Рис. 2. Общая компоновка устройства в корпусе (представлена версия для лабораторных опытов, в версии для полевых опытов датчик температуры и влажности выводится не в боковую, а в переднюю стенку, под корпус солнечной панели).

Для обеспечения полной автономности работы каждое устройство оснащено солнечной панелью. Для ее монтажа на 3D-принтере напечатаны присоединяемые к основному корпусу специальные держатели, которые должны обеспечить расположение солнечных панелей под углом 45° к горизонту. Держатель без нижней стенки имеет закрытые выступом отверстия по бокам (рис. 3).

Подобная конструкция обусловлена необходимостью наличия свободного пространство под панелью для установки датчика температуры и влажности воздуха, а также защиты от нагрева прямыми солнечными лучами и попадания капель влаги на датчик.

Почвенный датчик представляет собой печатную плату с термометром и генератором электромагнитных колебаний на частоте 50 кГц. Незащищенные SMD-компоненты печатной платы помещены в герметичный пластиковый корпус производства компании Gainta. Учитывая форму и принцип работы емкостного датчика влажности почвы, в корпусе проведено фрезерование для лучшей фиксации.

При разработке устройства принимали во внимание, что в полностью установленном виде датчик может мешать ряду по-

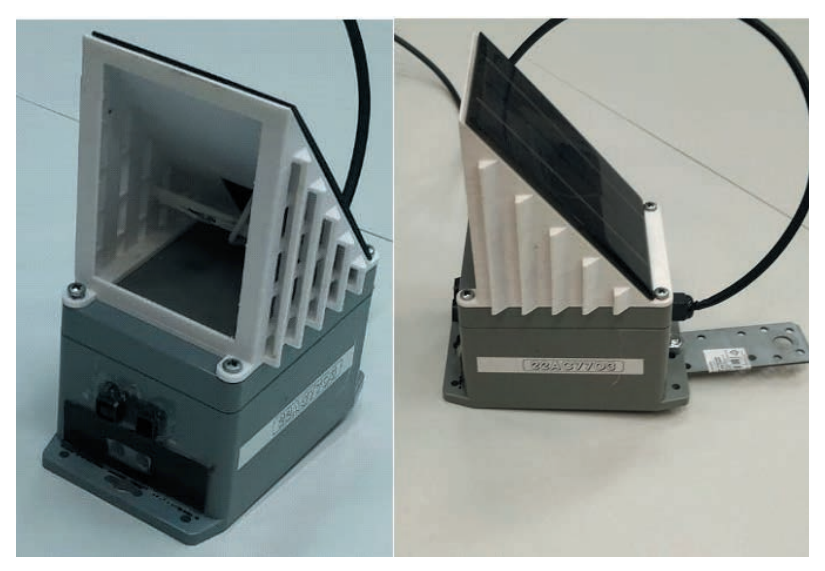

Рис. 3. Внешний вид корпуса устройства CropTalker в полной сборке

левых работ, а потому должен быть предусмотрен легкий способ его демонтажа и последующего возврата обратно на место.

Почвенный датчик после стандартной установки (как правило, на глубину 15 или 30 см) быстро переустановить невозможно, поэтому было решено сделать его легко отсоединяемым. Для его подключения к основному устройству использовали 8-контактный штекер, применяемый при организации ЛВС по стандартизированному физическому сетевому интерфейсу RJ. Связь между CropTalker и почвенным датчиком осуществляется через кабель F/UTP Cat 5 (рис. 4).

#### **TT Carbon**

TT Carbon – IoT устройство, позволяющее проводить мониторинг радиального накопления углерода в стволе дерева. В качестве платформы для разработки было выбрано устройство TreeTalker+ [5, 6].

Данный прибор представляет собой комплекс датчиков, опрашиваемых маломощным контроллером, сохраняющим

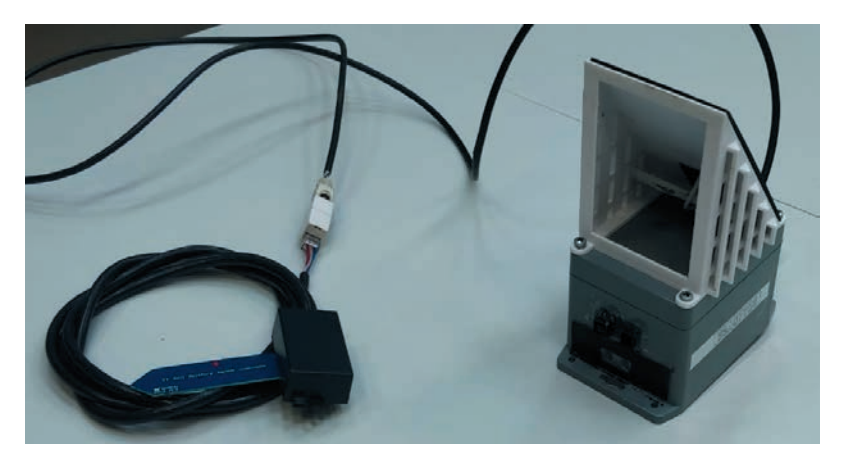

Рис. 4. Внешний вид устройства CropTalker с подключенным почвенным латчиком.

данные в локальную флэш память и, по заданному интервалу времени, отправляющему данные по LoRa протоколу на отдельное устройство - интернет-шлюз, которое, в свою очередь, передает их на сервер хранения данных.

В список датчиков входит точечный датчик радиального прироста ствола, который представляет собой аналоговый ИК датчик определения расстояния по эффекту параллакса компании Sharp - GP2Y0A51SK0F, с точностью измерений около 100 микрометров.

#### **TT SWAP**

TT SWAP - IoT система агроэкологического мониторинга, позволяющая получать непрерывный (каждый час-полчаса) поток данных. Устройство собрано на базе контроллера STM32WL55CC и включает в себя набор датчиков собственного производства, измеряющих температуру и влажность почвы на разных глубинах.

Передача данных осуществляется через технологию LoRa с частотой 868 MHz. Также устройство хранит данные измерений во внутренней памяти, объемом 16 Мб.

#### 2. Лабораторная калибровка миниатюрных полевых латчиков лля ІоТ систем оперативного агроэкологического мониторинга

#### Калибровка датчиков расстояния CropTalker u TT Carbon

Датчики, используемые при мониторинге сельскохозяйственных культур с помощью устройств CropTalker и при оценке накопления углерода в стволах деревьев с помощью ТТ Carbon, работают по одному принципу, в связи с чем и калибровка для обоих устройств проводилась одновременно в одном эксперименте.

Калибровка проводится на основании модельного эксперимента. В нашем случае для этих целей был выпилен из дерева (осина) брусок кубической формы, который располагался перед измерительным датчиком прибора на расстоянии от 140 до 1 см с шагом изменения расстояния (приближение бруска к измерительному датчику), равным 5 см. Данный диапазон обусловлен заводской точностью прибора: производитель указывает, что ИК датчик позволяет детектировать расстоянии от исследуемого объекта не более, чем 140 см, а крайнее минимальное значение, на котором расстоянии прибор еще способен распознавать объекты, составляет 10 см.

Для проведения этого эксперимента был использован не автоматический режим работы прибора, а прямой доступ по последовательному порту.

В таком режиме прибор может принимать следующие команды:

 $\triangleright$  SN=2XXXXXXX (где XXXXXXX – уникальное значение серийного номера устройства для последующей идентификапии ланных).

> DEFAULT (сброс настроек к настройкам по умолчанию).

 $\triangleright$  CLEAR (очистка памяти устройства от всех измерений).

> READ ALL (вывести на экран подключенного компьютера все данные из флеш-памяти CropTalker-a).

- Работа в тестовом режиме начинается с ввода команды *TESTMODE*. После ввода этой команды все датчики прибора последовательно включаются и запускают измерения, которые выводятся на экран практически сразу, как только они получены. Данный режим нужен для тестирования датчика или проведения экспериментов по калибровке. На ввод команды *TESTMODE* после включения устройства у пользователя есть 10 секунд, по истечению которых, если команда не введена, устройство перейдет в спящий режим, переставая отвечать на команды. Потребуется повторное его подключение.

- Завершается работа устройства вводом команды *END*.

В тестовом режиме прибор выдает следующие значения:

• *Sharp sensor* – расстояние от датчика прибора до предмета (бруска) в значениях цифрового сигнала;

• *Ecf*– значение влажности почвы в цифровом сигнале, Гц;

• *NTC1*: - значение температуры воздуха, С;

• *NTC2:T* – значение температуры почвы в аналоговом виде, В;

•  $MX40 -$ двенадцать значений, соответствующих цифровому сигналу интенсивности различных длин волн;

• *Reference voltage* – значение датчика постоянного электрического напряжения;

• *Vcc* – значение внутреннего напряжение на процессоре устройства.

Так как описываемый эксперимент был предназначен для калибровки датчика расстояния, нас интересовали только значения *Sharp sensor*. Они были соотнесены с действительными значениями расстояния, на которых они были замерены. Для удобства представления данных построена диаграмма рассеивания, показывающая соотношение показаний прибора и действительного расстояния (рис. 5).

Как видно на представленной диаграмме, значения цифрового сигнала датчика распределились с прослеживаемой последовательностью к их плавному уменьшению по мере увеличения расстояния от прибора до измеряемого объекта.

Данные на близком расстоянии от датчика до объекта (0–10 см) демонстрируют нам невозможность на этой дистанции полу-

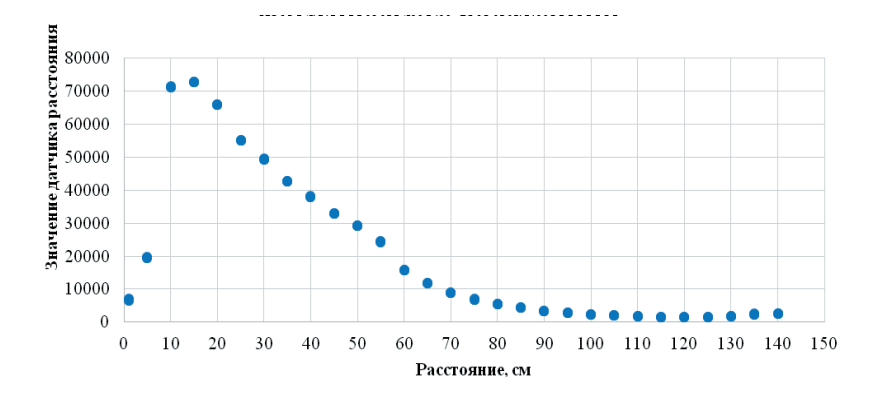

Рис. 5. График соотношения показаний датчика расстояния прибора и фактического расстояния для трех повторностей в рамках каждого шага

чать с помощью прибора достоверную информацию об объекте, что соответствует заявленной заводской точности прибора. Эти значения следует исключить из дальнейшего анализа, так как на этом интервале один и тот же сигнал может означать два разных расстояния.

Также, начиная с 120 см и лалее, прибор снижает точность измерений и перестает различать разницу в расстоянии от датчика до объекта. По той же причине, что и с интервалом 0-10, данные, полученные на этом расстоянии, также исключаются из анализа.

Таким образом, рабочий интервал фактического расстояния, на котором может работать прибор - это 15-120 см.

Нам нужно уравнение, которое будет предсказывать расстояние по цифровому сигналу, так как сам прибор этот сигнал не обрабатывает, и при передаче данных в автоматическом режиме устройство будет слать только цифровой сигнал вида 2531; 2542; 2592 и т.д.

Форма диаграммы рассеивания говорит о том, что полученные значения можно аппроксимировать двумя функциями экспоненциальной и полиномиальной.

Экспоненциальная функция распределения - это функция для непрерывного распределения, для последовательно свершаемого одного и того же события. Случайная величина имеет экспоненциальное распределение с параметром  $\lambda > 0$ , если ее плотность вероятности имеет вид:

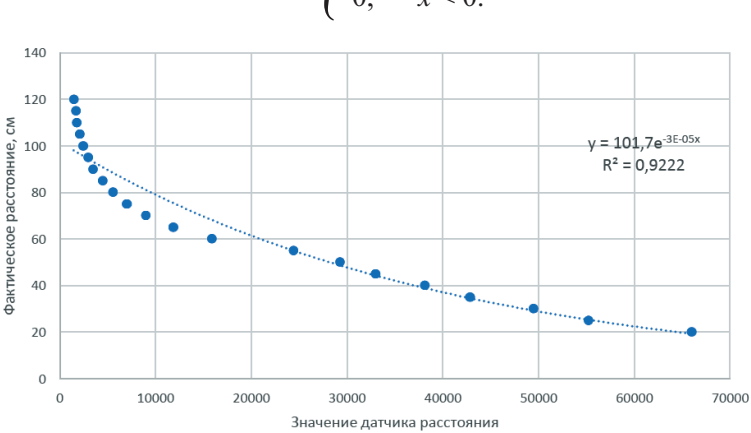

$$
f_X(x) = \begin{cases} \lambda e^{-\lambda x}, & x \ge 0, \\ 0, & x < 0. \end{cases}
$$

Рис. 6. График и вывод регрессионной формулы для экспоненциальной функции

Полиномиальная функция распределения - числовая элементарная функция, задаваемая многочленом вида:

$$
F(x) = c_0 + c_1 x + \dots + c_n x^n,
$$

где с, - фиксированные коэффициенты;

 $x$  – переменная.

Отличительной особенностью полиномиальной функции является склонность точек на малом значении к переобучению, то есть возможность предсказания, характерного только для выборки, но не для всей генеральной совокупности.

Обе эти функции демонстрируют высокие значения R<sup>2</sup>. По своей сути R<sup>2</sup> (коэффициент детерминации) есть доля дисперсии зависимой переменной, которая объясняется рассматриваемой моделью. В нашем случае R<sup>2</sup> есть квадрат множественного коэффициента корреляции между зависимой переменной и объясняющими переменными.

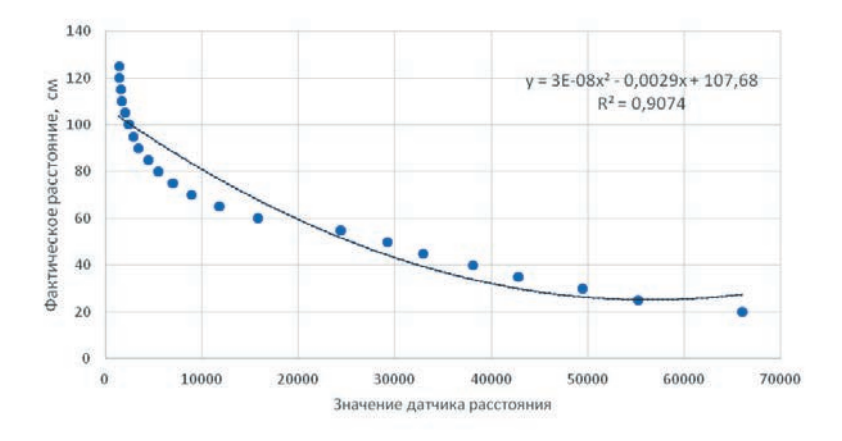

Рис. 7. График и вывод регрессионной формулы для полиномиальной функции

Меж тем, представляется, что обе рассмотренные кривые зависимости не вполне корректно описывают форму кривой распределения, поэтому в итоге мы опробовали производную от экспоненциальной функции – логарифмическую (рис. 8). Полученная при этом кривая наилучшим образом описывает

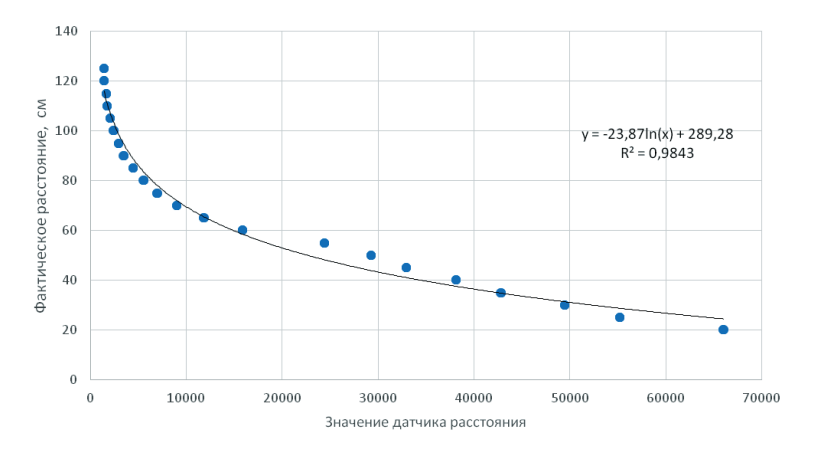

Рис. 8. График и вывод регрессионной формулы для логарифмической функции

форму распределения и обладает максимальным из всех рассмотренных вариантов значением коэффициента детерминапии  $\mathbb{R}^2$ 

Итоговое уравнение будет иметь следующий вид:

#### dist =  $-23.97*ln(sharp signal) + 289.28$ , cm.

Известно, что температура окружающей среды может влиять на ИК датчики. Поэтому был проведен опыт по оценке влияния температуры на значения датчика. Полученые значения температур с лвух температурных латчиков NTC лля удобства были представлены в виде таблицы. Данные с каждого датчика были приведены к среднему значению в рамках одной повторности с заланным шагом 5 см.

С целью выяснить, насколько получаемые значения могут являться характеристикой роста культуры (т.е. изменения расстояния от культуры по мере ее развития до датчика), строится график зависимости значений температурного датчика прибора от фактического расстояния между устройством и объектом (рис. 9).

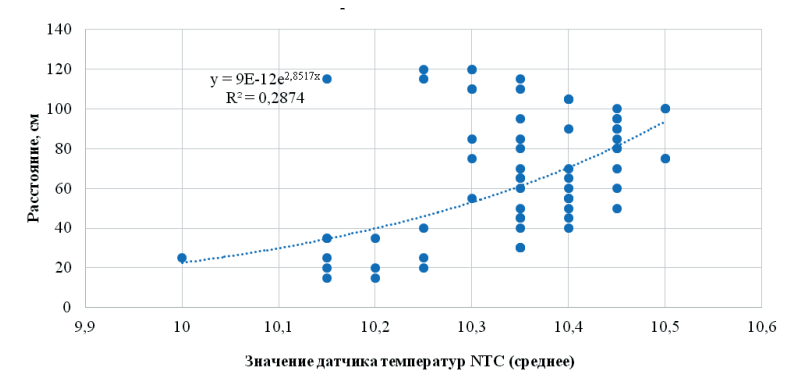

Рис. 9. График соотношения расстояния от прибора до датчика и средних значений температурного датчика, расчет коэффициента детерминации для полиномиальной функции

Как видно из представленной на графике информации, значения температуры, получаемые с температурного датчика

прибора, не могут быть характеристикой изменения в росте культуры из-за низкого значения коэффициента детерминации. В данном случае он показывает, что не более 30% дисперсии значений расстояния менялись вследствие изменения температуры окружающей среды, а этого недостаточно, чтобы говорить о наличии статистически значимой зависимости между этими показателями, т.е. изменение в ходе развития культуры расстояния от нее до датчика температуры не оказывает существенного влияния на показания датчика.

#### **Калибровка TT SWAP**

Лабораторная калибровка почвенных датчиков TT SWAP состоит из двух этапов: на первом этапе проверяют температурную чувствительность датчиков, на втором – проводят непосредственную калибровку датчика объемной влажности почв (рис. 10).

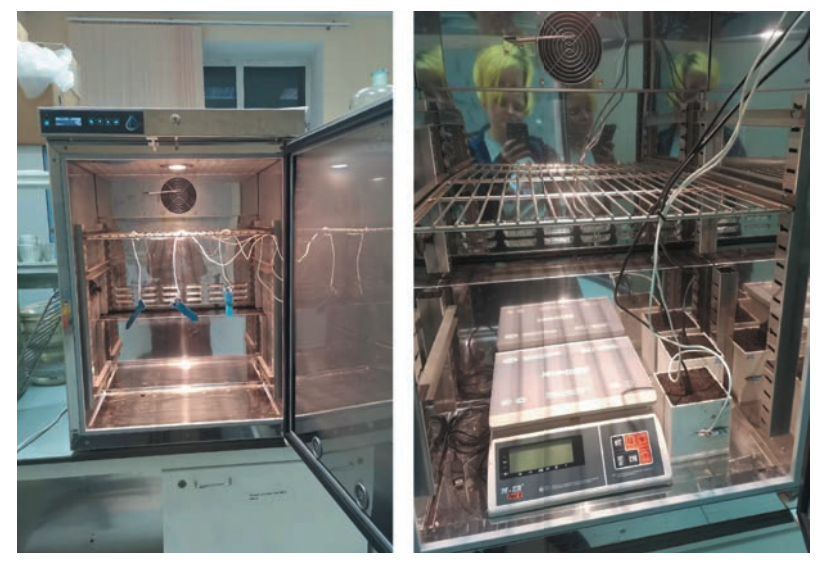

Рис. 10. Вид установки для лабораторной калибровки датчика влажности

На первом этапе три датчика помещали в климатокамеру в которой были заданы температуры от +3 до +40 С, с шагом в 0,1°С с параллельным получением непосредственных цифровых значений с каждого датчика Ecf. Калибровка показала, что при изменении температуры на 1°С, цифровой сигнал датчика изменялся на 20 единиц. Для нивелирования температурного эффекта при поиске зависимости цифрового сигнала датчика от объемной влажности почвы использовали нормализованные по температуре значения цифрового сигнала:

### $Ecfn(T) = Ecf-20 \times Tsoil$

На втором этапе мы помещали в специально созданную кубическую емкость с внутренним объемом 1 л образец чернозема обыкновенного, отобранный на представительном участке, выбранном для полевой фазы калибровки датчиков. Емкость устанавливали на весы с возможностью автоматического измерения и передачи данных на ПК, которые, в свою очередь, уже были установлены в климатокамеру.

В боковой стенке емкости был установлен калибруемый датчик таким образом, что его основной объем находился в толще почвы, подобно тому, как датчик устанавливается в почву в полевых условиях, а часть печатной платы с электронными компонентами находилась снаружи. Далее почву доводили до 40% объемной влажности, климатокамеру закрывали и в ней устанавливали температуру в 40°С. В течение нескольких дней проводили ежечасное измерение массы емкости с одновременным получением цифрового сигнала от датчика до тех пор, пока масса емкости не переставала изменяться. Изменение объемной влажности рассчитывалось, исходя из предположения, что масса емкости могла изменяться только благодаря испарению влаги.

В результате получается зависимость значения нормализованного цифрового сигнала почвенного датчика от объемной влажности почв (рис. 11). Полученную сложную зависимость объемной влажности почвы от нормализованной частоты мы смогли аппроксимировать только системой из двух уравнений: для значений Ecfn более 5000 была использована линейная функция, а для значений менее 5000 – сигмоида Ферми-Дерака (рис. 11).

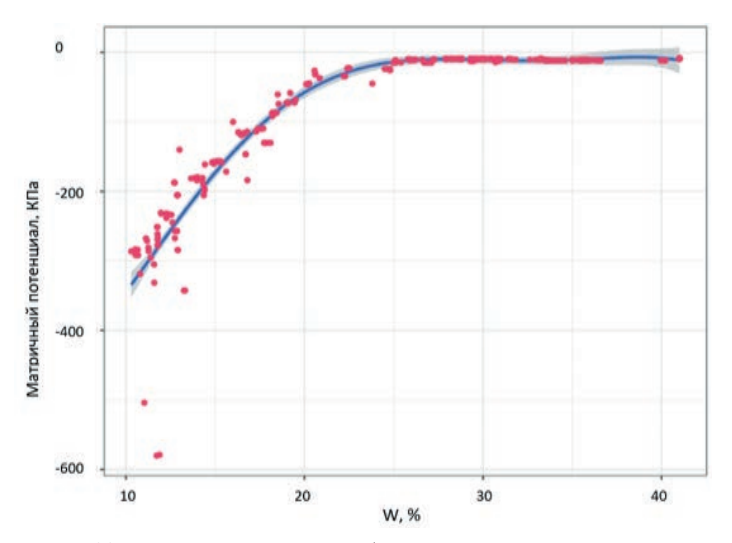

Рис. 11. Форма зависимости объемной влажности почвы от нормализованной частоты датчика TT-SWAP

В том же эксперименте проводилось параллельное измерение потенциала почвенной влаги с помощью датчика компании METER – TEROS 21 (рис. 12). Полученные значения были использованы для определения почвенно-гидрологических констант, в частности, влаги завядания.

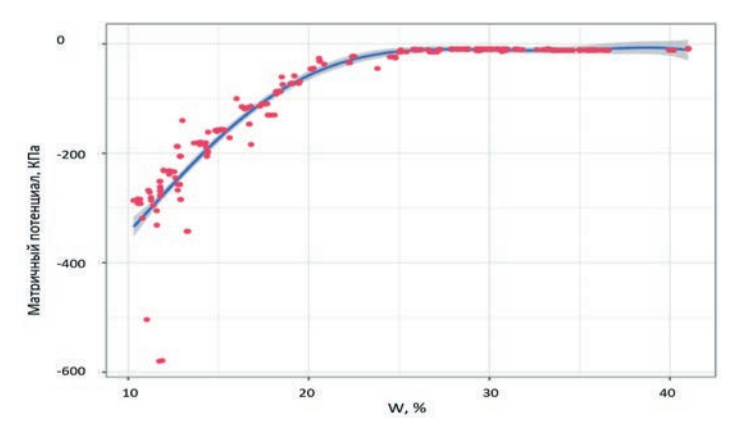

Рис. 12. Форма зависимости матричного потенциала почвенной влаги от объемной влажности почвы

#### **3. Полевая верификация миниатюрных полевых датчиков для IoT систем оперативного агроэкологического мониторинга**

Полевая верификация миниатюрных полевых датчиков для IoT систем оперативного агроэкологического мониторинга проводилась с привлечением к работе ведущих экспертов из региональных институтов сельского хозяйства трех черноземных областей Приволжского региона России (рис. 13).

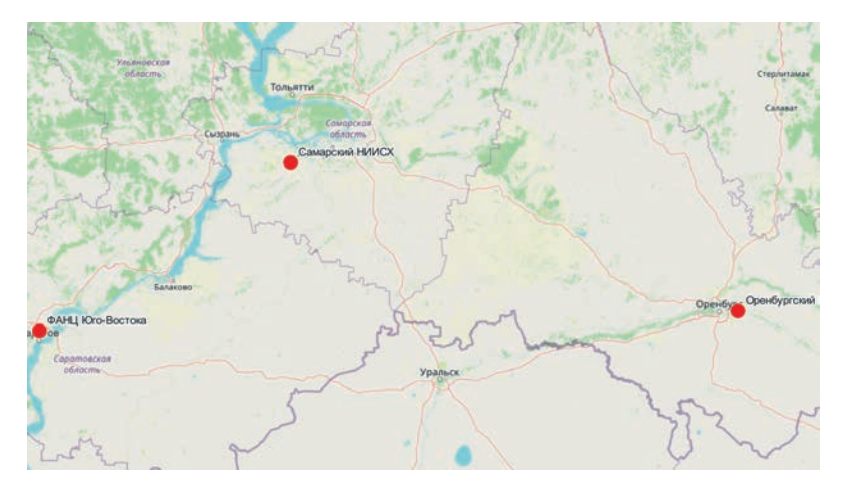

Рис. 13. Схема расположения региональных участков для проведения калибровки и апробации основных элементов системы CropTalker

Выбранные для реализации проекта участки относятся к ведущим региональным научно-исследовательским институтам сельского хозяйства и имеют длительную историю землепользования и изучения.

**Участок на опытных полях Федерального аграрного научного центра Юго-Востока** расположен на землях опытнопроизводственного хозяйства на правом берегу Волги в Саратовском районе Саратовской области.

Исследуемая полевая агроэкосистема занимает северный склон и включает две ложбины. Наиболее распространены уклоны до 3°, в середине склона крутизна локально повышается до 5°. Общий перепад высот составляет около 20 м. Преобладающим подтипом почв на участке служит среднемощный обыкновенный чернозем, с локальным участием осолонцованных, типичных и выщелоченных черноземов.

Рабочий участок отличается характерной для данных региональных условий повышенной пространственной неоднородностью. Содержание органического вещества относительно невысокое и составляет в среднем 5,2%. Реакция почвенной среды – слабощелочная.

Содержание подвижных форм фосфора – преимущественно среднее и повышенное, но встречаются пятна с низким и очень низким содержанием. Содержание доступного калия – среднее и относительно равномерное по участку. Содержание нитратной формы минерального азота, в среднем низкое (14 мг/кг).

Общая площадь рабочего участка составляет 28,4 га, из которых 8,5 га было отведено под апробацию и калибровку устройств CropTalker. Испытания проводили на опытных посевах твердой яровой пшеницы двух сортов: Луч-25 и Николаша, возделываемых по двум вариантам технологий: традиционной и более интенсивной (рис. 14).

Первый вариант представляет собой наиболее характерную для относительно небольших производителей агротехнологию с низким уровнем внесения удобрений, средств защиты и мелиорантов, в то время как второй вариант характеризуется относительно повышенными дозами минеральных удобрений и активным использованием средств защиты растений.

Делянки расположены по всему склону, поэтому варианты учитывают все возможные условия участка. Предшествующей культурой для данного эксперимента служила озимая пшеница.

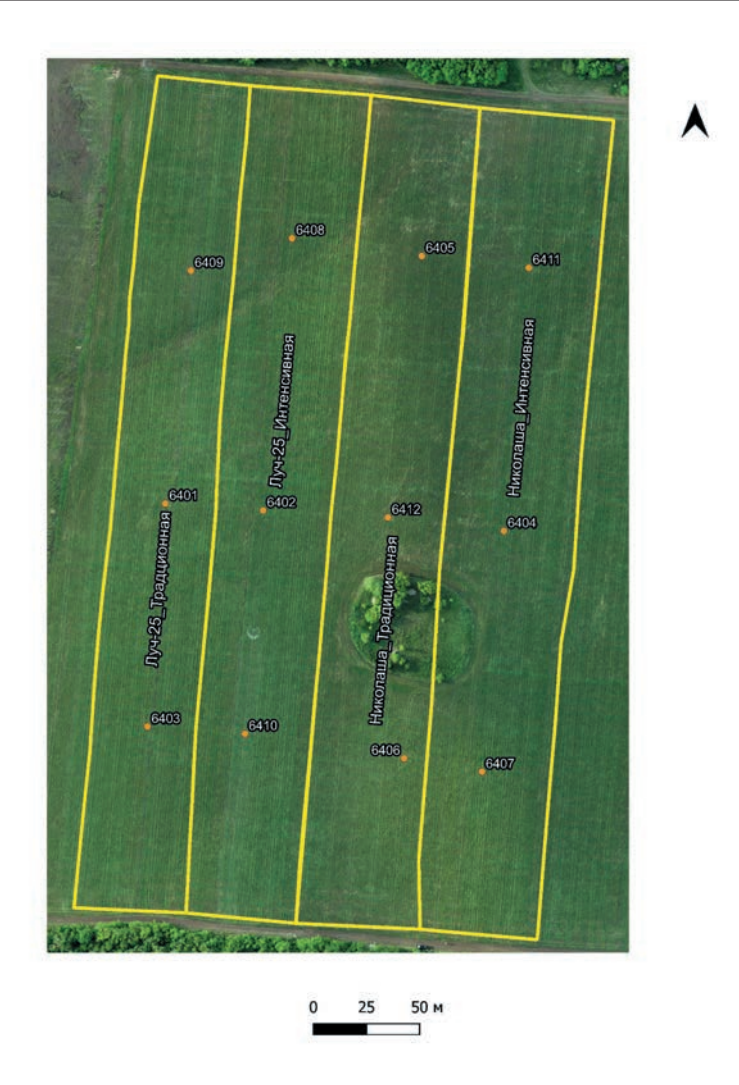

Рис. 14. Схема расположения датчиков CropTalker на полевом опыте ФАНЦ Юго-Востока (Саратовский район Саратовской области)

**Участок на опытных полях Самарского НИИСХ имени Н.М. Тулайкова (Филиал СамНЦ РАН)** расположен в Безенчукском районе Самарской области. Территория характеризуется ровным, преимущественно пологим мезорельефом с крутизной менее 1° и слабо выраженным микрорельефом.

Почвенный покров преимущественно представлен обыкновенными черноземами тяжелого гранулометрического состава с хорошей структурой и довольно высоким потенциальным плодородием.

Содержание органического вещества в среднем невелико – составляет 4,3%. Реакция среды изменяется от нейтральной до слабощелочной, но в среднем составляет рН 6,5.

Микроделянки размером 1,5 × 10 м были заложены в трехкратной повторности (рис. 15). Датчики располагали на штангах у оснований делянок над посевами так, чтобы сенсоры захватывали только засеянную часть.

В качестве тестовых культур в данном эксперименте использовали сорта твердой яровой пшеницы Луч-25 и Безенчукскую крепость. Оба сорта адаптированы к условиям региона и подходят для целей эксперимента.

Как и в случае предыдущего стационара использовались две технологии выращивания, отличные по уровню интенсификации: традиционная и с повышенным уровнем применения минеральных удобрений и средств защиты растений. В качестве предшественника выступал чистый пар.

Обеспеченность почв доступным фосфором преимущественно повышенная (43,7  $\pm$  10,8 мг/кг в вытяжке Мачигина). Пространственное распределение содержания доступного калия по участку варьирует и в среднем относится к высокому уровню (333  $\pm$  58,5 мг/кг).

На рабочем участке отмечается высокая обеспеченность пахотного горизонта нитратными формами минерального азота при низком количестве доступной серы, что в целом характерно для обыкновенных черноземов Безенчукского района.

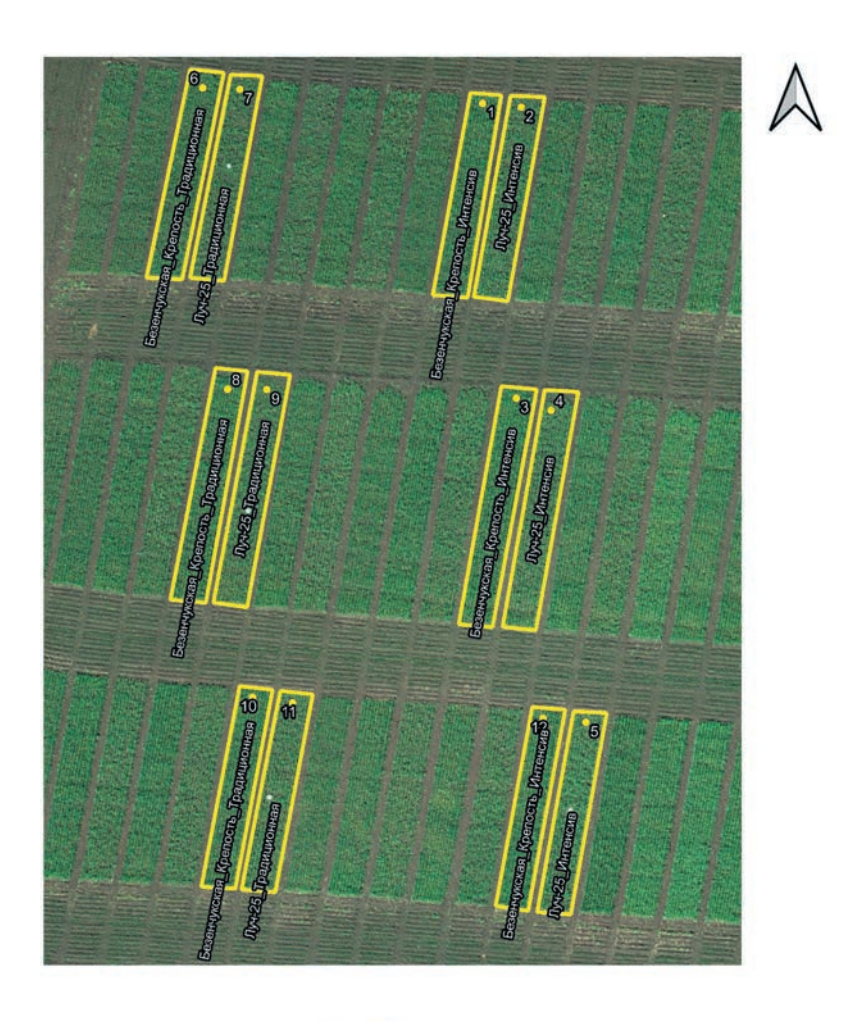

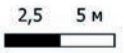

Рис. 15. Схема расположения датчиков CropTalker в полевом опыте Самарского НИИСХ (Безенчукский район Самарской области)

**Участок на опытных полях Оренбургского НИИСХ ФНЦ биологических систем и агротехнологий РАН** находится в пригороде Оренбурга на территории, близко расположенной к жилой коттеджной застройке (менее 200 м).

Перепад высот на участке не превышает 1 метра, что характеризует степень уклона как близкую к 0°, микрорельеф на пашне практически не выражен.

Почвы преимущественно представлены обыкновенными и типичными черноземами тяжелого гранулометрического состава. Содержание гумуса относительно невысокое для данного типа почв и составляет в среднем 5,2 %.

Содержание подвижных форм фосфора (в вытяжке Мачигина) в среднем характеризуется как высокое (50  $\pm$  17,8 мг/кг) и заметно варьирует по площади опыта. Содержание подвижного калия – очень высокое (431  $\pm$  79,4 мг/кг) при повышенном пространственном варьировании.

Концентрация нитратных форм минерального азота в пахотном горизонте почв высокая и составляет в среднем  $25.9 \pm 9.09$ мг/кг. Низкие показатели характерны для оценки обеспеченности почв доступной серой: в среднем – 3,8 ± 1,33 мг/кг.

Делянки с установкой IoT датчиков вытянутой формы стандартного размера 38 м  $\times$  1,8 м были засеяны по вариантам сортами твердой яровой пшеницы Луч-25 и Безенчукская золотистая с использованием аналогичных предшествующим регионам вариантов технологий, различающихся по уровню интенсификации: традиционная и с повышенным уровнем применения минеральных удобрений и средств защиты растений.

Каждый вариант был заложен в трехкратной повторности (рис. 16). Между вариантами технологий организована защитная полоса с твердой яровой пшеницей сорта Гордея без установки датчиков на ней.

*3. Полевая верификация миниатюрных полевых датчиков для IoT систем оперативного агроэкологического мониторинга*

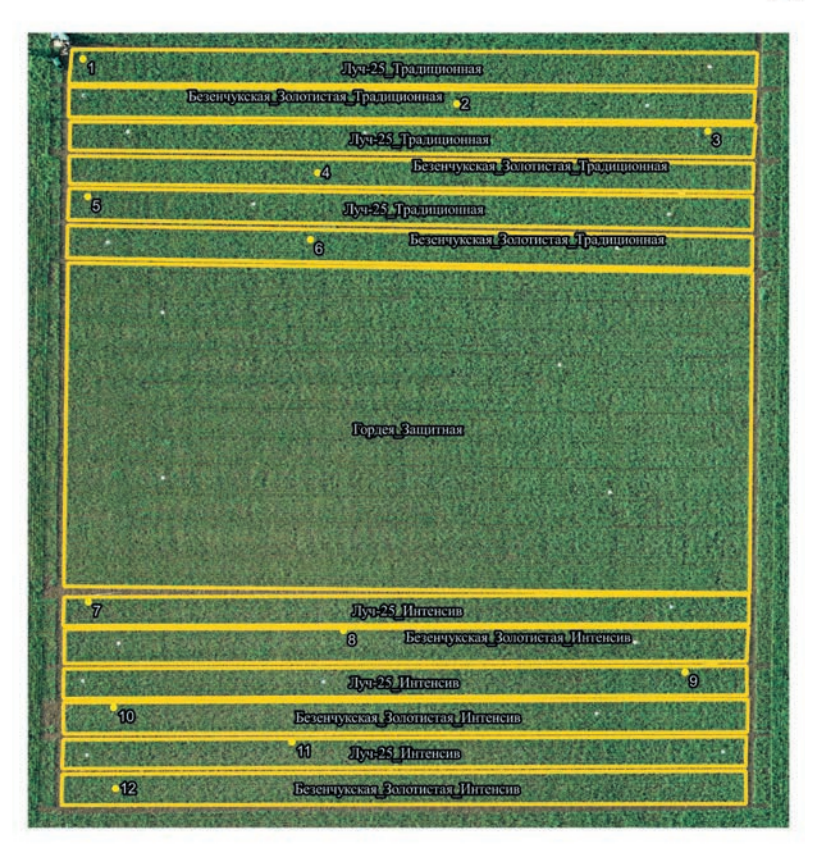

Рис. 16. Схема расположения датчиков CropTalker на полевом опыте Оренбургского НИИСХ (Оренбургский район Оренбургской области)

Все заложенные стационары являются представительными для региона исследований и характеризуются относительно высоким потенциальным плодородием, достаточным для возделывания твердой яровой пшеницы содержанием основных макро- и микроэлементов. Основным лимитирующим агроэкологическим фактором, как правило, являются весенний продуктивный влагозапас и сезонная динамика доступного растениям запаса влаги.

В ходе полевой верификации датчиков CropTalker основной задачей является выявление проблемных аспектов их функционирования как единой системы. Важно установить, какие компоненты и особенности конструкции системы являются проблемными в данных условиях, не позволяют получать адекватные верифицируемые данные или приводят к общему прекращению функционирования, а также обуславливают проблемы своевременной передачи получаемых данных агроэкологического мониторинга.

Стартовой задачей служит электронное тестирование и проволимая в полевых условиях экспериментальная оценка качества работы системы электропитания по обеспечению бесперебойного функционирования IoT системы мониторинга в течение всего вегетационного периода.

По результатам проведенных нами полевых экспериментов доказано, что системы электропитания, состоящие из солнечной панели с пиковой мошностью в 1.5 Вт и четырех аккумуляторов емкостью 3,5 Ач, достаточно для функционирования датчика CropTalker в условиях представительных рабочих участков трех исследуемых регионов.

За основное время эксперимента у большинства датчиков напряжение при разряде аккумуляторов не падало ниже 4 Вольт (рис. 17), что приблизительно соответствует полному заряду для используемых аккумуляторов Panasonic NCR18650.

Основной проблемой остается организация надлежащего контроля за качеством сборки и монтажа в полевых условиях ІоТ устройств мониторинга. В результате неправильного монтажа солнечных панелей может происходить полная разрядка аккумуляторных батарей (рис. 17), как это произошло к концу июня на опытных полях в Безенчуке и Саратове, когда полностью разрядилось по одному устройству CropTalker из десяти установленных на поле.

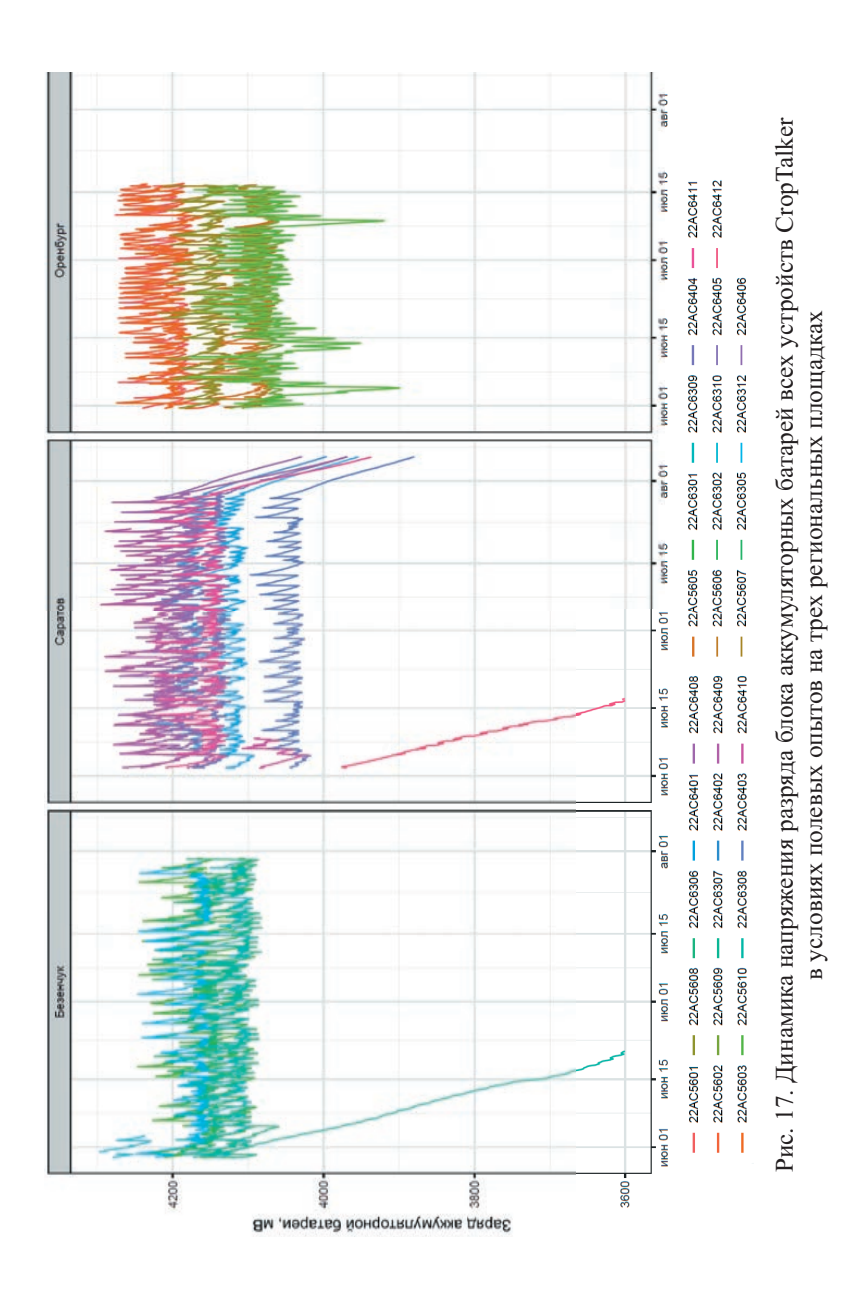
Используемый для определения температуры и влажности воздуха комплексный датчик Silicon Labs MMA8451Q может показывать качественные результаты тестирования только для измерения температуры воздуха (рис. 18), а качество данных по влажности воздуха может оставлять желать лучшего.

Сильные искажения данных в начале эксперимента могут быть связаны с тем, что в среднем установка и объединение датчиков в сеть на каждом участке часто занимает довольно длительное время (до двух дней работы), в течение которого в значения данных могут попадать частные технические погрешности. Тонкими линиями показаны средние ежечасные значения по участку, толстые кривые отображают сглаженные сплайн функцией значения и 95% доверительный интервал.

Датчик влажности воздуха хорошо отражает суточную динамику влажности, которая по результатам проведенной полевой верификации (рис. 19) обладает максимальным размахом в условиях более западных регионов и сводилась к минимуму в условиях опытного поля в Оренбургской области.

Выявляемая при полевом тестировании средняя динамика влажности в течение суток может показывать максимальные значения в середине дня, как показали результаты нашей верификации в условиях полевого стационара в Оренбурге (рис. 19), но это свидетельствует о конденсации водяного пара, транспирируемого растениями, в объеме под солнечной панелью, что требует конструктивного устранения.

В нашем случае средние значения относительной влажности воздуха имели выраженные различия между тремя региональными участками приблизительно до середины июля, что хорошо отражает реальные отличия погодных условий между регионами верификации работы датчиков.

Эффективным способом оценки корректности работы датчика является оценка качества линейной зависимости между относительной влажностью и температурой воздуха (рис. 20). В нашем случае коэффициент детерминации  $(R^2)$  этой зависимости был максимальным для участка в Оренбурге.

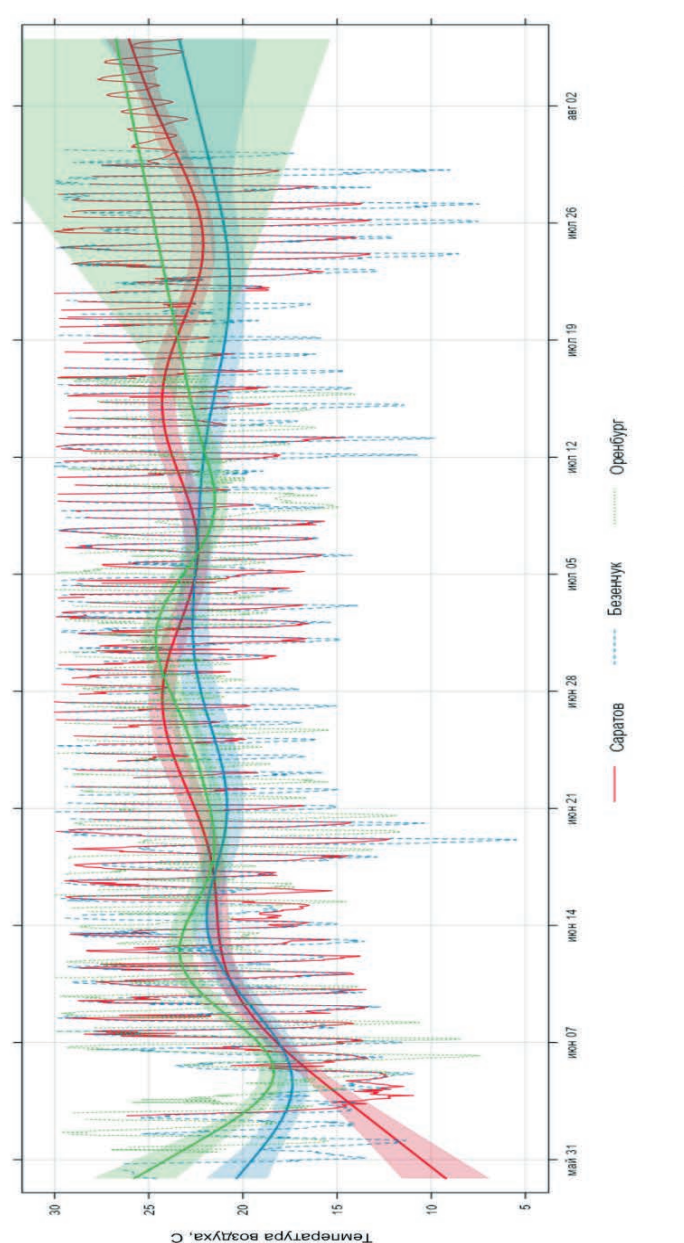

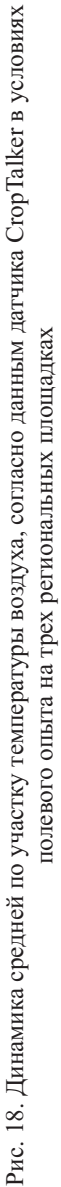

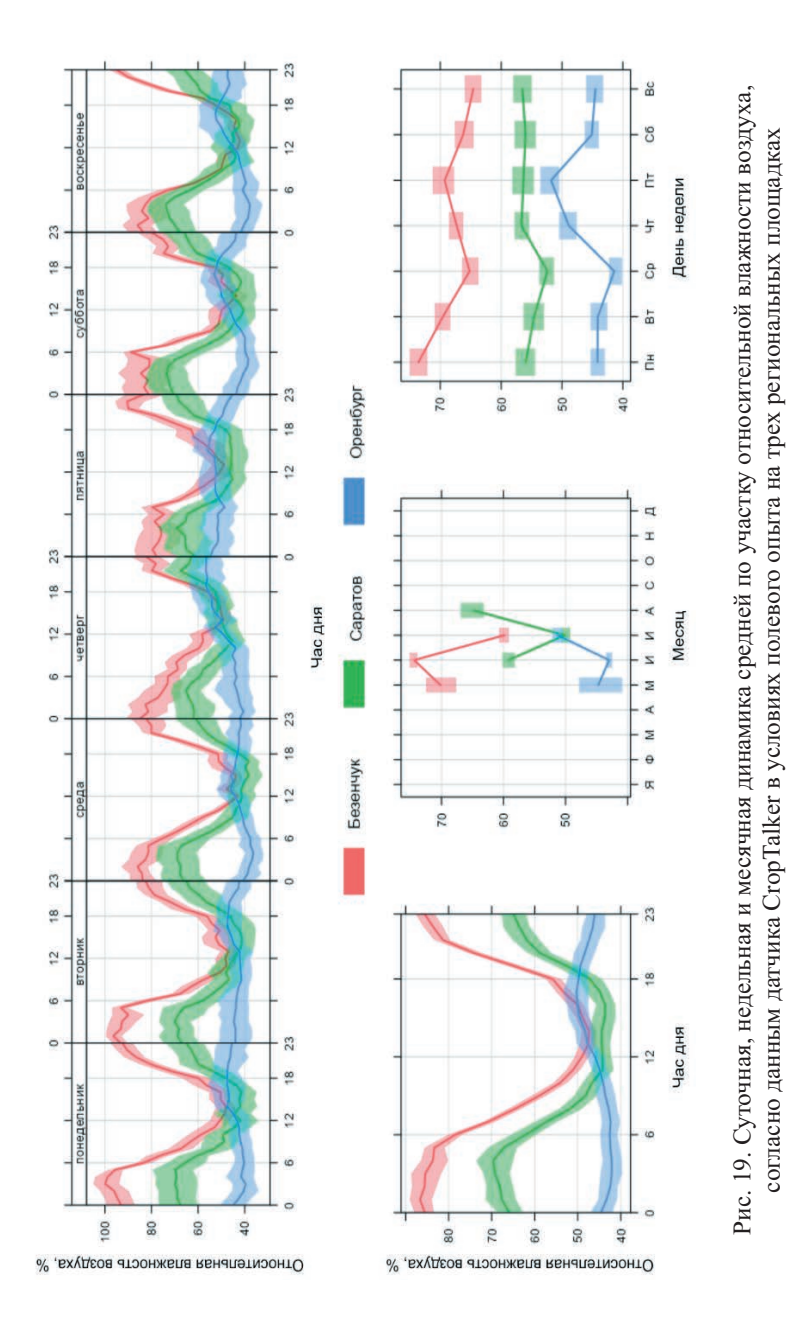

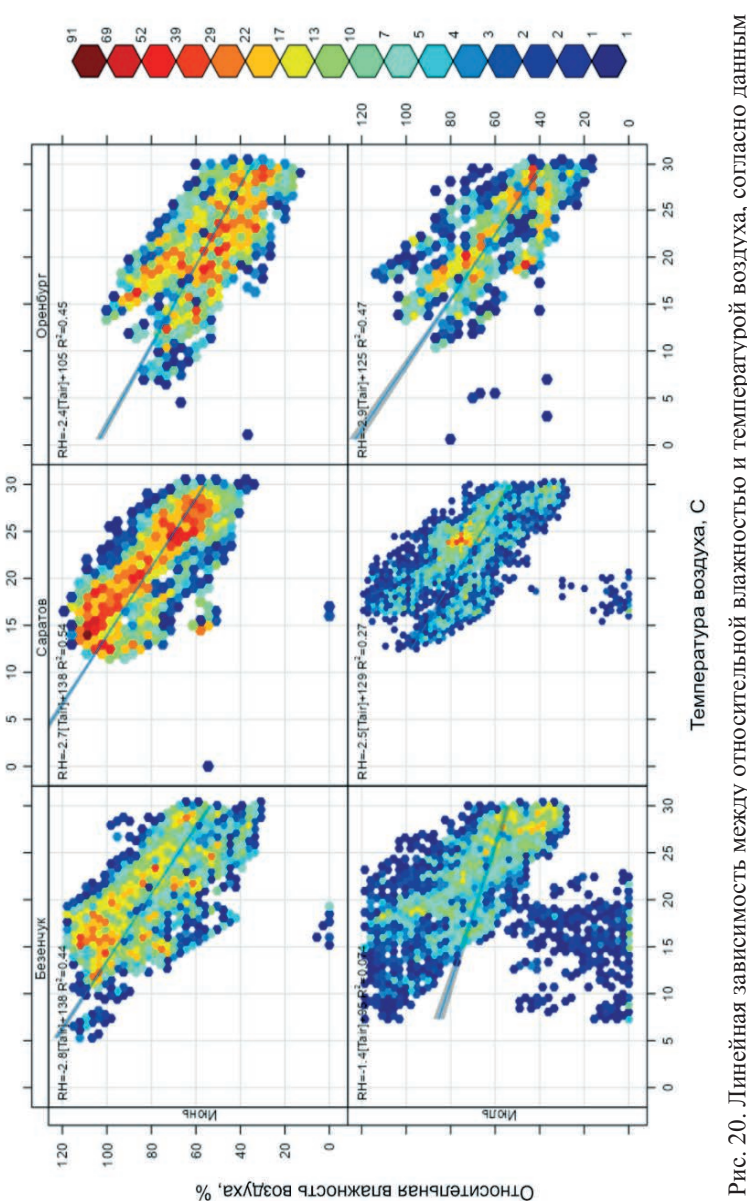

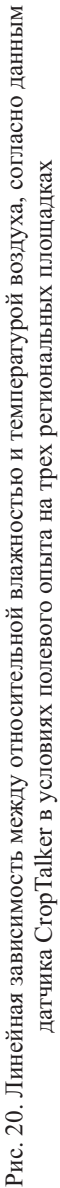

В случае региональных участков в Безенчуке и Саратове высокие значения коэффициента детерминации линейной связи между температурой и влажностью воздуха в июне существенно снижались в июле (рис. 20) – на фоне ярко выраженного второго летнего максимума осадков, который в последние годы в этих регионах устойчиво сместился на третью неделю июля.

Средние данные с устройств CropTalker по характеристике влажности почвы хорошо иллюстрируют реальную причину нарушения развития твердой яровой пшеницы в опыте в Оренбургской области уже в фазе цветения – все время наблюдения влажность пахотного горизонта почвы (в верхних 15–20 см) на этом участке была устойчиво ниже влажности завядания (рис. 21).

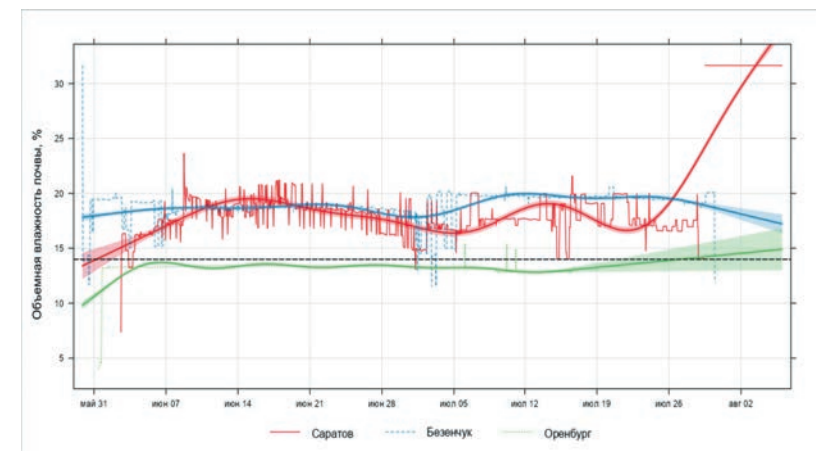

\* Горизонтальной пунктирной линией показана влага завядания

Рис. 21. Динамика средней по участку объемной влажности почвы согласно данным датчика CropTalker в условиях полевого опыта

Повышение влажности верхних горизонтов исследуемых черноземов совпадает с периодами летних осадков в этих регионах. Повышенная вариабельность данных на участке опыта в Саратове связана с тем, что точки здесь находятся на значительно большем расстоянии друг от друга и некоторые из них отличаются по занимаемой ими части склона мезорельефа.

## **4. Оценка пигментов в листьях растений посредством CropTalker**

Содержание пигментов в листьях растений используется для оценки их состояния, так как фотосинтетический аппарат чутко реагирует на изменения окружающей среды и отражает различные физиологические процессы в растении. Замеры отражения и поглощения света пигментами листьев яровой пшеницы проводили в четырех фенологических фазах ее развития (кущение, колошение, цветение и молочная спелость на их начальных стадиях) на 16 представительных элементарных участках Агроэкологического стационара РГАУ-МСХА имени К.А. Тимирязева.

В исследовании были использованы 3 вида приборов для измерения поглощения пигментов: спектрорадиометр CropTalker, спектрорадиометр SpectraPen mini и Konica Minolta SPAD 502 Plus. Для измерения отражения использовался CropTalker.

Замеры поглощения и отражения CropTalker проводили в 12 каналах электромагнитных волн общего диапазона 450–860 нм, предусмотренных конструкцией прибора. В аналогичных длинах волн замеряли и стандартным прибором SpectraPen mini – для сравнения качества измерений приборами.

Замеры поглощения CropTalker и SpectraPen mini проводили аналогичным образом. Для уменьшения методических погрешностей замеров оба прибора устанавливали напротив стабильного источника освещения (в нашем случае – фитолампа 40 Вт).

Поверх датчика спектрорадиометра, полностью закрывая его, клали лист. Замерялось поглощение пигментов 4 листьев с каждой точки отбора. Для анализа зависимостей использовали не абсолютные, а относительные значения, так как абсолютные значения сильно изменяются в зависимости от интенсивности освещения и влияние других интересующих нас факторов.

Замеры поглощения SPAD проводили на месте отбора проб. Лист зажимали между датчиком и встроенным источником освещения. С каждой точки отбора замеряли SPAD единицы для 10-ти листьев.

Замеры отражения проводили на месте отбора проб. CropTalker направляли датчиком спектрорадиометра вниз на посевы на высоте 1,35 м (на уровне груди). На каждой точке отбора замеры отражения проводили в 4-х кратной повторности.

На поле даже в пределах участка замеров наблюдалась повышенная неоднородность агроэкологического состоянии посевов, что в целом характерно для дерново-подзолистых почв. Для выделения зависимости спектральных характеристик от состояния посевов в точках замеров была проведена первичная визуальная оценка состояния посевов (табл. 1).

Оценка посевов проводилась по трехбалльной системе, где учитывались высота посевов, их разреженность и своевременный переход на следующие фенологические фазы. За эталон (балл 3) были взяты посевы на точках с наилучшим состоянием, остальные сравнивались с ними.

*Таблица 1.* Критерии оценки агроэкологического состояния посевов по трехбалльной системе на опытном участке Агроэкологического стационара РГАУ-МСХА имени К.А. Тимирязева

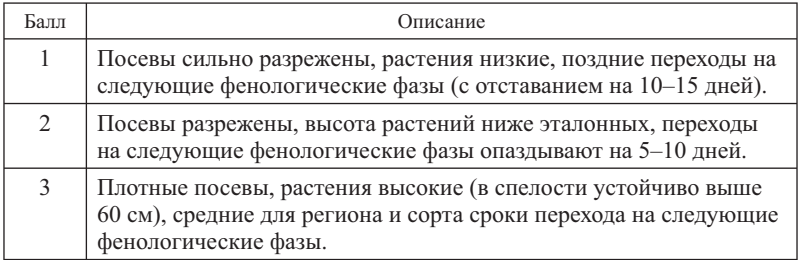

На каждой точке замеров отбирали по 10 листьев с разных растений, выбранных случайным образом. Часть из них шла на замеры поглощения CropTalker и SpectraPen mini, а другая – на определение влажности листа термовесовым методом.

Концентрацию пигментов в листьях определяли фотометрическим методом. Экстракцию гомогенизированной навески листьев в 50 мг проводили в 80% растворе ацетона. Фотометрию проводили в длинах волн: 470, 646,8 и 662,3 нм. Экстракцию для каждой точки проводили в двукратной повторности из листьев, использованных в замерах поглощения.

Концентрация хлорофилла *а* рассчитывается по формуле (1):

Cch 
$$
a = 12,25 \times A_{(663,2)} - 2,79 \times A_{(646,8)}
$$
 (1)

Концентрация хлорофилла *b* рассчитывается по формуле:

Cch 
$$
b = 21.5 \times A_{(646.8)} - 5.1 \times A_{(663.2)}
$$
 (2)

Концентрация каротиноидов рассчитывается по формуле:

 $Ccar = (1000 \times A_{(470)} - 1,82 \times Cch a - 85,02 \times Cch b)/198$  (3)

где: *A(n)* – значение поглощения на спектрофотометре в заданной n-ой длине волны.

Для перехода к мг/г – мкг/л пигментов, получаемые из расчета выше указанных формул, умножали на 10 и делили на долю влажности (влажность : 100%), а затем делили на 1000.

Статистическую обработку данных проводили в программных средах MS Excel 2016 и R Studio. Использовали корреляционный, регрессионный и дисперсионный методы статистического анализа, а также критерий Краскела-Уоллиса и выделение классов по критерию Манна-Уитни.

Наибольшая концентрация хлорофилла *а* была зафиксирована на точках 82, 99 (рис. 22) в фазе цветения – 7-8 мг/г сухой массы. Наименьшие концентрации хлорофилла *а* были зафиксированы в точках 1, 41, 60, 62 в фазе кущения – 1,5-2 мг/г сухой массы.

Наибольшая и наименьшая концентрации хлорофилла *b* была зафиксирована в аналогичный точках – 2,4-2,5 мг/ сухой массы в фазе цветения и 0,5-0,7 мг/г сухой массы в фазе кущения, соответственно.

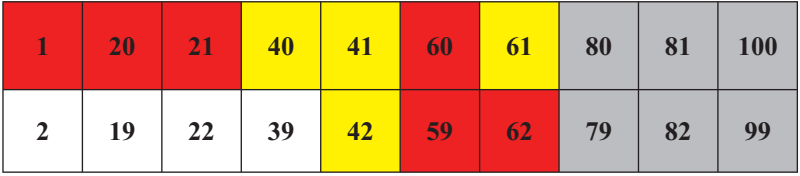

Рис. 22. Схема точек замеров содержания пигментов на опытном участке Агроэкологического стационара РГАУ-МСХА имени К.А. Тимирязева

Наибольшая и наименьшая концентрации каротиноидов зафиксирована в аналогичный точках – 1,8-2,1 мг/ сухой массы в фазе цветения и 0,80-0,85 мг/г сухой массы в фазе кущения, соответственно. Максимальная доля каротиноидов к хлорофиллу зафиксирована в фазе кущения – 0,30-0,33, минимальная доля в фазе цветения – 0,18-0,20.

Точность регионально и локально верифицируемых статистических моделей по оценке содержания пигментов по показаниям отражения приборов в условиях повышенной неоднородности агроэкологического состояния посевов может быть недостаточно высокая, так как факторами, вносящими вклад в отраженный свет, являются также плотность посевов и уровень их развития, которые определяют суммарную площадь свободных участков почвы, не перекрытых биологической массой посева.

На участках с нормальным уровнем развития пшеницы наблюдается классическая динамика содержания хлорофиллов (рис. 23) со средней максимальной концентрацией в фазе цветения, тогда как на участках с неблагоприятным состоянием растений средняя максимальная концентрация хлорофилла наблюдалась не в цветении, а в колошении.

В нашем случае достоверные различия средних значений содержания хлорофиллов по критерию Манна-Уитни выявлены только между кущением и остальными фазами для состояния посевов всех градаций. Между фазами колошения, цветения и молочной спелости достоверных отличий по содержанию хлорофилла не выявлено.

На всех участках наблюдалась одинаковая по фенологическим фазам динамика соотношения содержания каротиноидов к сумме хлорофиллов *a* и *b*.

Максимальное соотношение содержания каротиноидов к хлорофиллам зафиксировано в фазе кущения. Затем это соотношение уменьшается к фазе цветения, так как содержание хлорофилла увеличивается быстрее, чем содержание каротиноидов.

Когда достигается пик содержания хлорофилла в фазе цветения, его содержание начинает падать, при этом содержание каротиноидов начинает увеличиваться, поэтому соотношение каротиноидов к хлорофиллу увеличивается (рис. 24). Достоверные отличия средних по критерию Манна-Уитни также выявлены только между фазой кущения и остальными фазами.

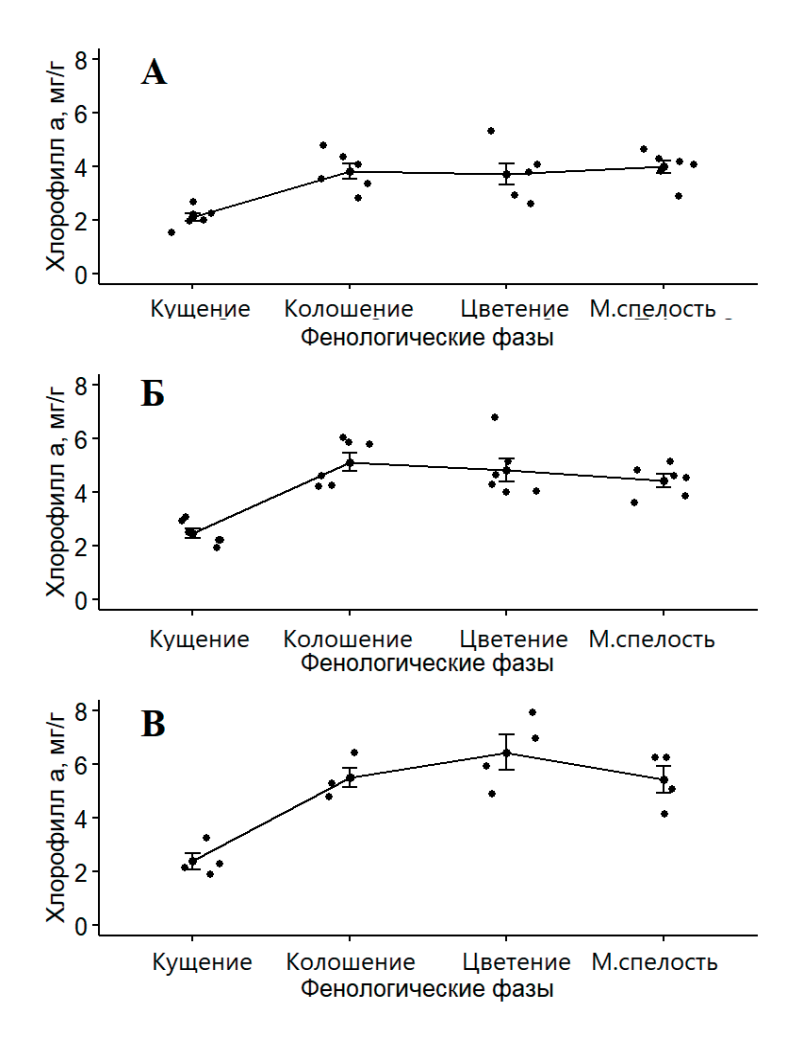

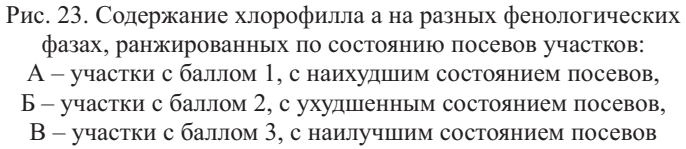

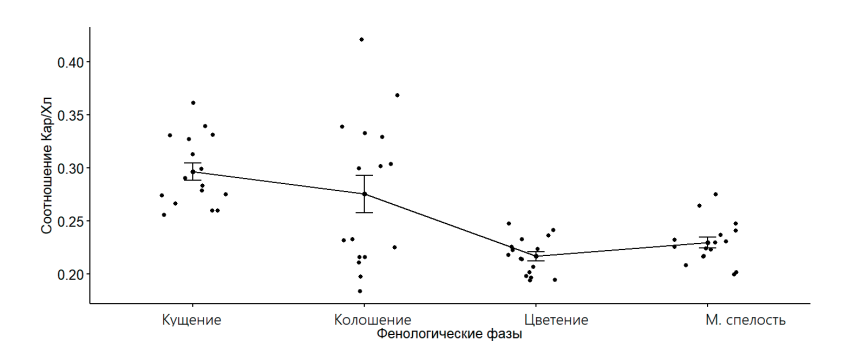

Рис. 24. Динамика соотношения каротиноидов к сумме хлорофиллов на фенологических фазах роста

Результаты корреляционного анализа содержания пигментов и показаний поглощения CropTalker показали тесную зависимость между ними для большинства длин волн, при объеме выборки 64, когда значимым коэффициентом является 0,25 (табл. 2).

Для составления регрессионных моделей использовали коэффициенты корреляции выше 0,5. Наблюдается статистически значимая зависимость между содержанием пигментов и показаниями Konica Minolta SPAD 502 Plus. В нашем случае SPAD описывает изменение содержания хлорофиллов лучше, чем каротиноидов и, соответственно, отношение содержания каротиноидов к содержанию хлорофилла.

|                                                                                                    | 450 |  | 500   550   570   600   650   610   680   730   760   810 |  |  |  |  | <b>860 SPAD</b> |
|----------------------------------------------------------------------------------------------------|-----|--|-----------------------------------------------------------|--|--|--|--|-----------------|
| $ SPAD $ -0.56 -0.57   0.55   0.70   0.67   0.68   -0.22   -0.51   -0.63   -0.72   -0.74   -0.75   1.00                                                                                       |     |  |                                                           |  |  |  |  |                 |
| $\vert$ X.1.a $\vert$ -0.59 $\vert$ -0.65 $\vert$ 0.41 $\vert$ 0.57 $\vert$ 0.60 $\vert$ 0.61 $\vert$ 0.04 $\vert$ -0.34 $\vert$ -0.67 $\vert$ -0.75 $\vert$ -0.71 $\vert$ -0.74 $\vert$ 0.74 |     |  |                                                           |  |  |  |  |                 |
| $ \mathbf{X}_{\mathbf{I}}\mathbf{I}\mathbf{b} $ -0,62   -0,69   0,39   0,57   0,65   0,66   0,00   -0,37   -0,70   -0,78   -0,75   -0,78   0,76                                               |     |  |                                                           |  |  |  |  |                 |
| $\vert$ Kap. $\vert$ -0,53 $\vert$ -0,51 $\vert$ 0,23 $\vert$ 0,40 $\vert$ 0,20 $\vert$ 0,33 $\vert$ 0,31 $\vert$ 0,06 $\vert$ -0,29 $\vert$ -0,41 $\vert$ -0,39 $\vert$ -0,44 $\vert$ 0,51   |     |  |                                                           |  |  |  |  |                 |
| $\vert K/X \pi \vert$ 0,16   0,30   -0,31   -0,33   -0,75   -0,58   0,52   0,74   0,67   0,65   0,61   0,61                                                                                   |     |  |                                                           |  |  |  |  | $-0.52$         |

*Таблица 2.* Коэффициенты корреляции Спирмена между содержанием пигментов и поглощением, измеренным CropTalker

Экспоненциальные регрессионные модели для пигментов оказались более точными, чем линейные:

• для хлорофилла *а*:

Xπ. 
$$
a = e^{x}(3,7 - 79,09A_{500} + 17,69A_{570} - 2,93A_{650} - 9,94A_{860})
$$
,  
\n
$$
R2 = 0.73;
$$
\n(4)

• для хлорофилла *b*:

Xπ. 
$$
b = e^{(4,45 - 140,51A_{500} + 28,58A_{570} - 3,72A_{650} - 12,16A_{860})}
$$
, (5)

*R2=0,74;*

• для каротиноидов коэффициент детерминации составил 0,41, поэтому была составлена модель для соотношения каротиноидов к хлорофиллам, которая получилась более точной:

$$
Kap./X\pi. = e^{\wedge}(-0.98 - 5.17A_{450} - 6.07A_{570} - 0.82A_{650} + 2.51A_{860}),
$$
\n(6)

*R2=0,58.*

Волнами, с помощью которых лучше всего предсказывается содержание хлорофилла, являются волны чья длина наиболее близка к длинам волн максимального поглощения света хлорофиллом. Для каротиноидов один из пиков поглощения находится в диапазоне 440–460 нм, и регрессионный анализ показал, что для более точного предсказания соотношения каротиноидов к хлорофиллам наилучшим образом подходят показания CropTalker в 450 нм. Наличие показаний в 450 нм отличают модель соотношения пигментов от моделей хлорофилла.

Дисперсионный анализ показал достоверные отличия на разных фенологических фазах между дисперсиями (p < 0,05) показаний в длинах волн, используемых в регрессионной модели для хлорофиллов и соотношения каротиноидов к хлорофиллам: 450, 500, 650, 860 нм. Сравнение средних значений по критерию Манна-Уитни показало схожие различия средних значений, как и у содержания хлорофиллов: достоверно отличаются только показания поглощения в кущении от остальных фаз (рис. 25).

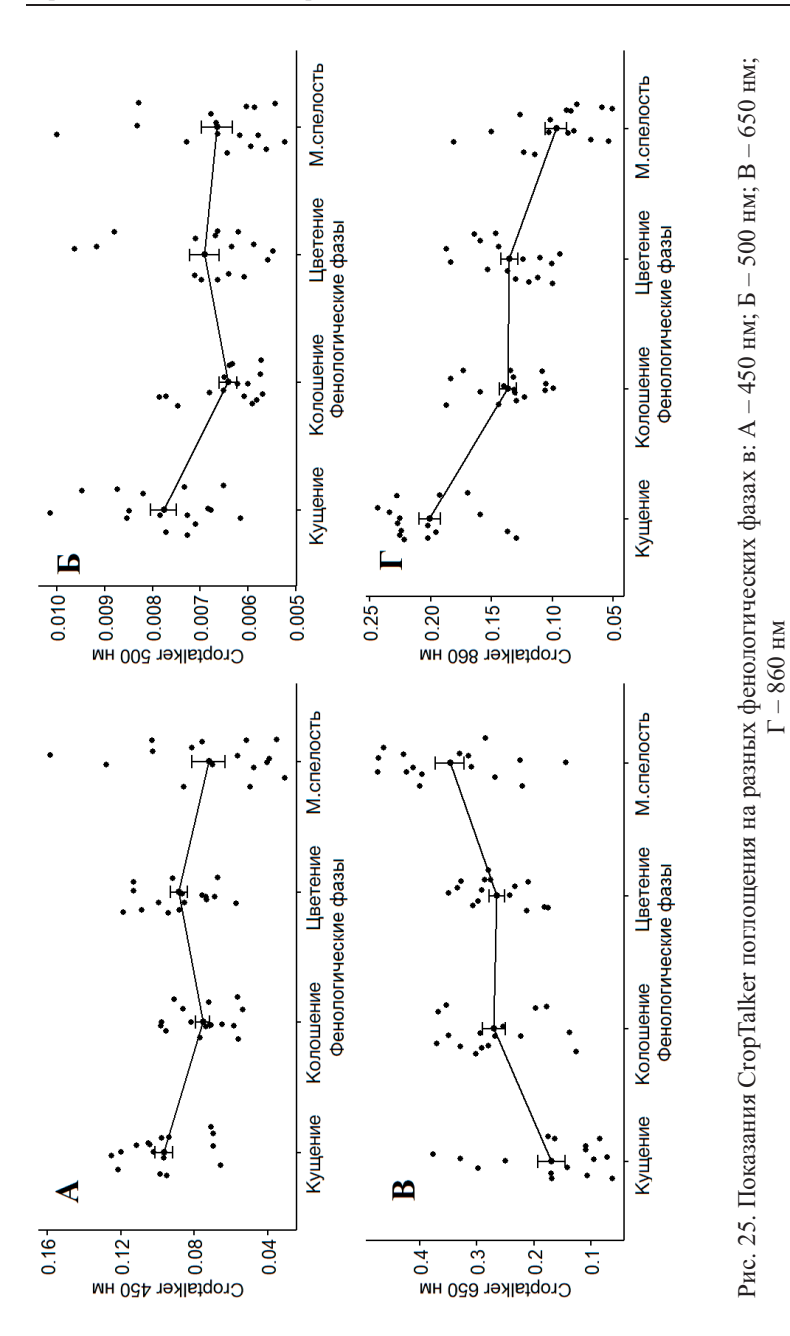

48

Регрессионные модели зависимости содержания анализируемых пигментов от показаний Konica Minolta SPAD 502 Plus оказались менее точными. Для содержания хлорофилла *а* коэффициент детерминации составил 0,54, для содержания хлорофилла b – 0,57, для содержания каротиноидов и отношения каротиноидов к хлорофиллу он стремится к 0. Анализ различий средних значений по критерию Манна-Уитни показал достоверные различия только в фазе кущения (рис. 26), что как и содержание пигментов говорит о взаимосвязи данных параметров.

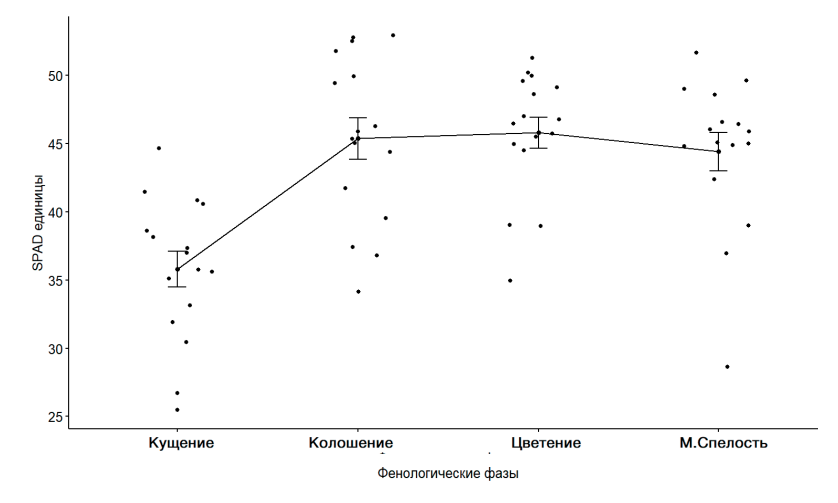

Рис. 26. Показания SPAD на разных фенологических фазах

Важно отметить, что используемые в CropTalker и SpectraPen mini наборы рабочих диапазонов длин волн различаются. С использованием дисперсионного анализа выявлены достоверные различия по фенологическим фазам (p < 0,05) для показаний поглощения во всех длинах волн используемых в регрессионных моделях. Анализ различий средних значений по критерию Манна-Уитни показал для показаний в длинах волн 600, 610, 810 нм достоверные отличия средних на всех фенофазах, а при длине волны в 500 нм достоверные отличия для фазы кущения от всех остальных фенофаз (рис. 27).

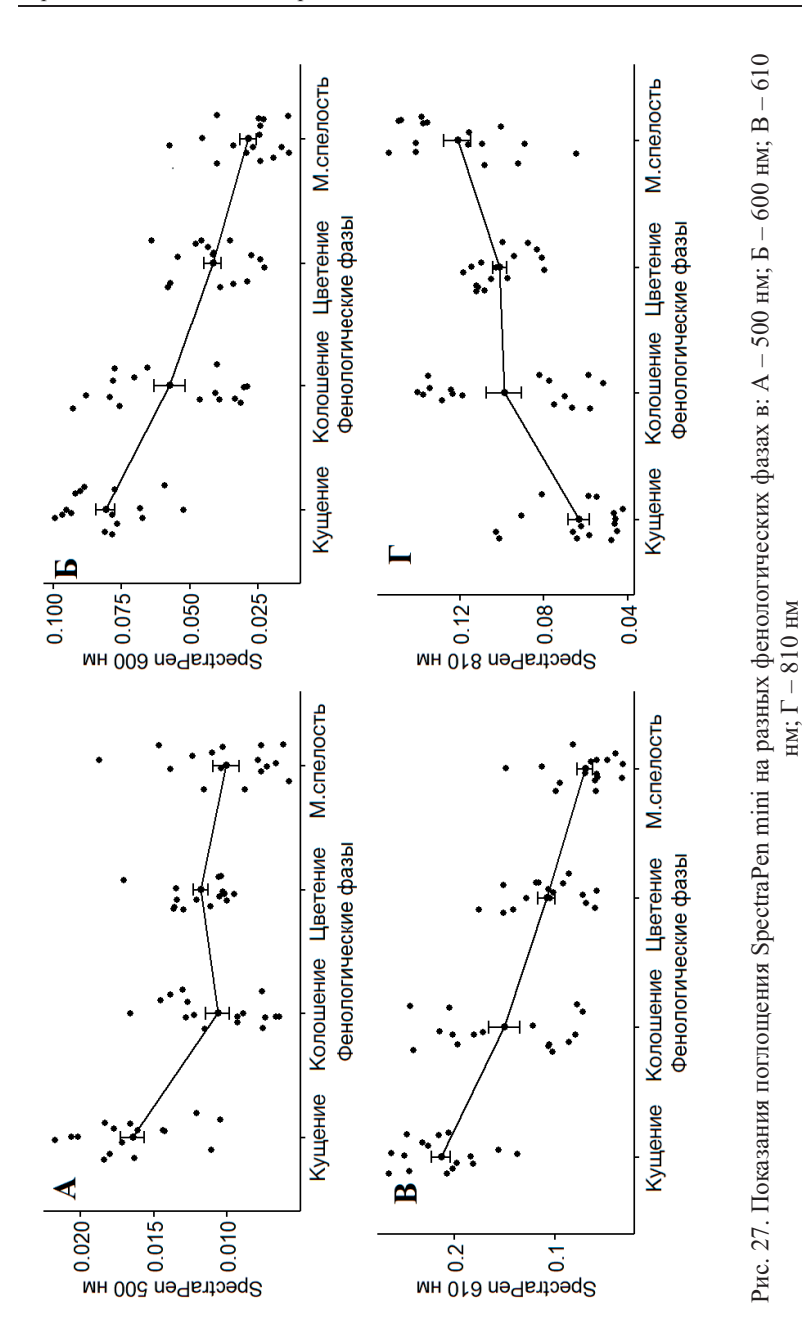

50

При этом модели, получаемые с помощью SpectraPen mini, выделяют классы данных (фенологические фазы), которые не выделяются при анализе содержания самих пигментов. Средние значения по фенофазам располагаются либо по возрастающей (810 нм), либо по нисходящей (600 и 610 нм), а концентрация хлорофиллов возрастает до фазы цветения, и затем убывает.

Наиболее точными регрессионными моделями зависимости содержания пигментов от показаний поглощения оказались модели для SpectraPen mini: коэффициенты детерминации для хлорофиллов – 0,75–0,77 и для соотношения каротиноидов к хлорофиллу – 0,68.

При этом выявляется, что показания отражения в длинах волн, используемых в регрессионных зависимостях, не вполне соотносятся с распределением аналитически определяемого содержания пигментов по фенологическим фазам. Также стоит отметить, что в модели зависимости соотношения каротиноидов к хлорофиллу используются показания для одной длины волны – 600 нм, которая находится за пределами известного по литературным источникам диапазона длин волн (420–470 нм) с максимумами поглощения у каротиноидов.

Немного уступают в точности регрессионные модели зависимости содержания пигментов от показаний поглощения в случае CropTalker: коэффициенты детерминации составляют 0,73–0,74 для хлорофиллов и 0,58 – для соотношения каротиноидов к хлорофиллу.

Показания для всех длин волн, используемых в регрессионных моделях, по результатам сравнения средних разделяются на фазы аналогично распределению содержания пигментов по фенологическим фазам. В модели зависимости отношения каротиноидов к хлорофиллу используются показания для длины волны в 450 нм, что входит в диапазон поглощения каротиноидами, наряду с длинами волн характерных для поглощения хлорофиллом.

Наименее точными оказываются регрессионные модели зависимости содержания пигментов от показаний поглощения для Konica Minolta SPAD 502. Для хлорофилла они находятся в диапазоне 0,54-0,57 и распределяются по фенологическим фазам в соответствии с содержанием хлорофилла *a* и b. Для каротиноидов статистически значимые зависимости их содержания с показаниями поглощения по Konica Minolta SPAD не выявлены.

При анализе различий средних значений по критерию Манна-Уитни установлено, что достоверно отличаются от остальных только средние показания для разреженных посевов с баллом «1». Средние показания поглощения для посевов с баллами «2» и «3» достоверно не различаются.

При этом среднее содержание пигментов, и, в частности, хлорофилла b (рис. 28), достоверно и логично отличается в случае посевов разного агроэкологического состояния: более высокое содержание хлорофилла наблюдается на посевах с более высоким баллом качества.

С учетом существенно различной стоимости приборов (она значительно снижается от SpectraPen mini к Konica Minolta SPAD 502 Plus и CropTalker), наиболее эффективным в оценке содержания пигментов в листьях яровой пшеницы по показаниям поглощения электромагнитного излучения является CropTalker, так как регрессионные модели его зависимости совсем немного уступают SpectraPen mini, и намного точнее SPAD.

При этом в моделях используются показания длин волн, близких к длинам волн максимального поглощения для хлорофилла и каротиноидов, и что еще более важно, показания поглощения CropTalker для всех длин волн, используемых в регрессионных моделях, распределяются по основным фенологических фазам аналогично распределению содержания пигментов.

Спектрорадиометр CropTalker позволяет также оценивать содержание пигментов яровой пшеницы через спектры отражения. При этом конструкция прибора может быть как портативной и переносной, так и стационарной с использованием технологий интернета вещей для связи группы приборов.

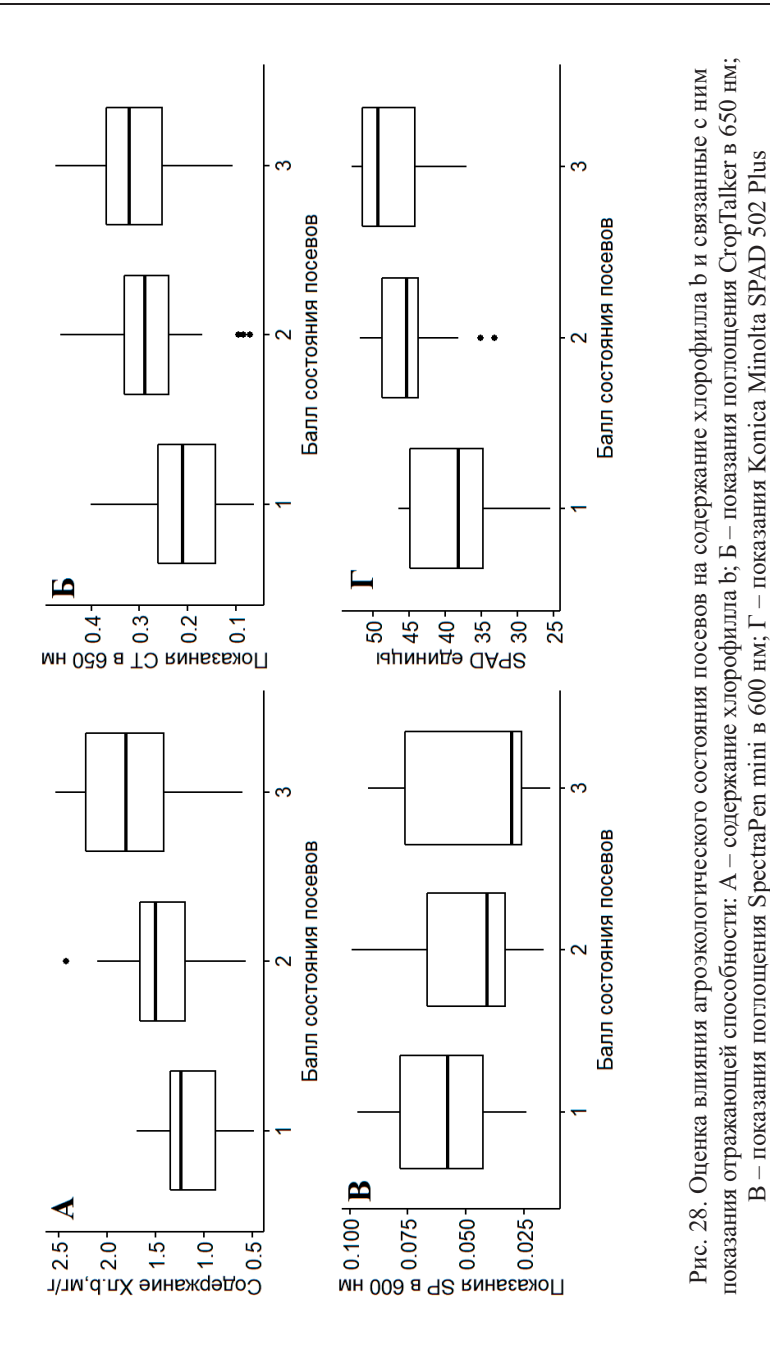

53

Таким образом, несмотря на невозможность точной количественной оценки содержания пигментов по показаниям отражения, выявляемые при полевом тестировании статистически обоснованные зависимости позволяют оценивать динамику агроэкологического состояния посевов. Сравнение средних значений показаний отражения по критерию Манна-Уитни дает достоверные различия по трем уровням состояния посевов, на которое влияют и другие факторы, помимо содержания пигментов.

# **5. Рекомендации по установке и настройке IoT устройств агроэкологического мониторинга**

## **Установка TT Cloud**

Передача первичных данных с основных IoT устройств оперативного агроэкологического мониторинга (CropTalker, TT-Carbon, TT-SWAP) на клауд (TT Cloud) осуществляется по технологии LoRa, что определяет основные требования к его установке:

1. Установленный кластер основных IoT-устройств агроэкологического мониторинга должен быть в прямой видимости клауда. Максимальное расстояние для открытой местности составляет 600 метров. Для лесной – не более 300 м.

2. В полевых условиях высота установки клауда должна исключать возможность потери или нанесения ущерба устройству вследствие случайного воздействия или вандализма, поэтому рекомендуемая высота установки от 3,5 метров и выше (рис. 29).

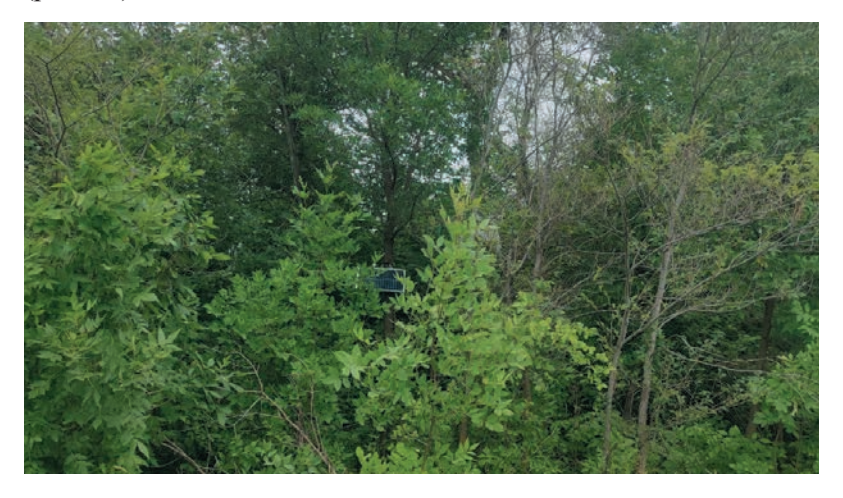

Рис. 29. Пример установленного клауда в лесополосе рядом с опытным полем (Саратовский район)

3. В автономном режиме работы с подзарядкой от солнечной панели, ориентация TT Cloud должна быть такой, чтобы большую часть светового дня на панель попадали солнечные лучи.

## **Ус тановка CropTalker**

Основу штатива для установки CropTalker в поле представляет собой стальная опорная штанга из прямоугольной трубы, прикрепленной к основанию (стальная труба диаметром ½ дюйма). Чтобы регулировать высоту установки устройства, в опоре предусмотрены монтажные отверстия с фиксированным шагом (5 см). Учитывая специфику и регламент работы спектрорадиометра и датчика прироста высоты/ биомассы, CropTalker устанавливается с помощью штатива над посевом на высоте 1,5 м от земли при выносе от опоры на 50-70 см (рис. 30).

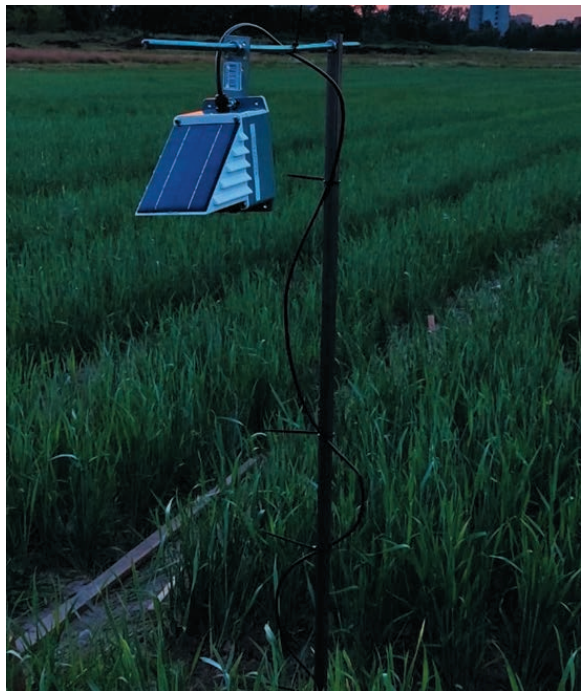

Рис. 30. Общий вид устройства CropTalker при установке в полевых условиях на штативе

Общие рекомендации по установке устройств CropTalker в полевых условиях:

1. Перед использованием устройства убедитесь в его герметичности.

2. В планируемой точке наблюдения вертикально вбейте основание штатива таким образом, чтобы крепежные отверстия были направлены на юг.

3. Присоедините опорную штангу к основанию.

4. Прикрепите CropTalker к несущей перекладине с помощью установочной пластины и установите получившуюся конструкцию на опорную штангу так, чтобы солнечная панель устройства была направлена на юг.

5. Перед установкой почвенного датчика убедитесь в его герметичности.

6. В точке планируемого наблюдения влажности с помощью лопаты выкопайте прикопку на 10-15 см глубже планируемой глубины установки почвенного датчика (как правило от 15 до 30 (40) см), послойно выкладывая на пленку материал извлекаемых почвенных горизонтов для последующего заполнения прикопки.

7. Лопатой сделайте одну из стенок строго вертикальной и вставьте датчик в стенку разреза на нужной глубине, так чтобы текстолитовая часть датчика была полностью покрыта почвой и плотно к ней прилегала.

8. Осторожно заполните прикопку, послойно возвращая в нее с аккуратным уплотнением в обратном порядке материал ранее извлеченных почвенных горизонтов.

## **Настройка CropTalker**

При непосредственном подключении, на устройство может быть отправлен список команд. Для подключения вы можете использовать кабель с преобразователем FTDI 32 и USB-портом. После подключения к ПК необходимо указать настройки *COM Port*: номер порта, под которым операционная система определила конвертер. Скорость передачи данных (*Baudrate):* 38400. *Data Bits:* 8; *Parity:* none; *Stop Bits:* 1.

Все команды указываются заглавными буквами в латинской транслитерации.

Список команд [8]:

1. Изменение идентификационного номера. В зависимости от идентификационного номера (id) будет устанавливаться режим работы устройства. Например, SN=22XXXXXX – такой номер означает, что устройство будет работать в смешанном режиме (биометеорологическом режиме и мультиспектральном). Если id устройства будет иметь вид  $SN=55XXXXXX$ , то работать будет только в режиме спектрометра.

2. DEFAULT – сбрасывает устройство к заводским настройкам, но при этом остается заданный пользователем номер id. Теряются все данные измерений, записанные на внутреннюю память, что важно при повторной установке CropTalker на новом объекте или в новом сезоне.

3. CLEAR – позволяет проводить чистку внутренней памяти от записанных данных измерений.

4. READ\_ALL – считывает все данные, хранящиеся во флэшпамяти CropTalker в качестве аварийной резервной копии.

5. TEST, а затем END – переводят CropTalker в тестовый режим. Все данные последовательно берутся каждую 1 минуту и отображаются на мониторе для тестирования/проверки датчика или использования в специальном исследовательском режиме. После инициализации устройства у вас есть не больше 3-х секунд, чтобы перевести CropTalker в тестовый режим. По истечении этого времени устройство переходит в штатный режим работы.

### **Установка TT Carbon**

Общие рекомендации по установке устройств TT Carbon в полевых условиях:

1. Перед использованием устройства убедитесь в его герметичности.

2. Высота установки должна обеспечивать безопасность, поэтому в полевых условиях рекомендуется устанавливать устройство не ниже 3,5 метров.

3. Для минимизации влияния внешних факторов (солнечный свет) на показания измерений TT Carbon, установку следует проводить с северной стороны ствола дерева.

4. Монтаж осуществляется перпендикулярно стволу дерева. Для этого делаются отверстия диаметром 4 мм в стволе на глубину 15-20 мм. Затем монтажные стойки устройства обрабатываются гелевым клеем и вставляются в отверстия до того момента, пока не появится точка контакта поверхности ствола дерева и поршня сенсора (рис. 31, 32).

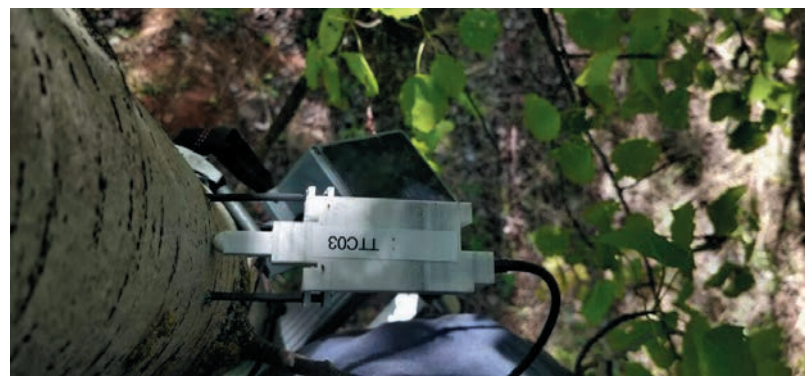

Рис. 31. Установка прототипа TT Carbon на ствол дерева

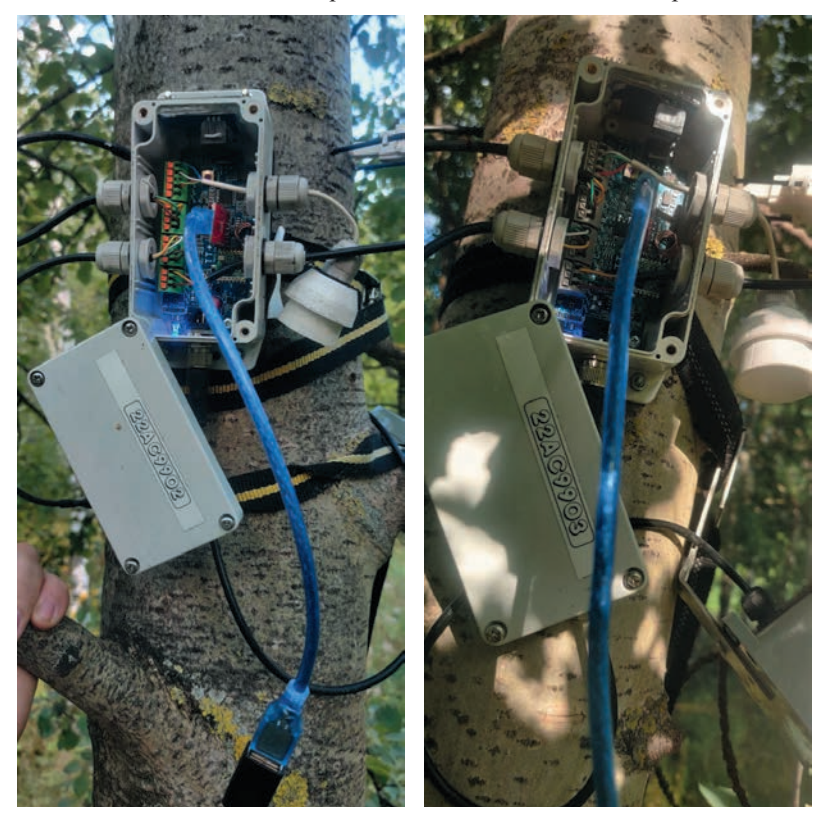

Рис. 32. Процесс прямого подключения к TT Carbon

### **Настройка TT Carbon**

При подключении на устройство может быть отправлен список команд. Для подключения вы можете использовать кабель с преобразователем FTDI 32 и USB-портом. После подключения к ПК необходимо указать настройки *COM Port*: номер порта, под которым операционная система определила конвертер. Скорость передачи данных (*Baudrate):* 38400. *Data Bits:* 8; *Parity:* none; *Stop Bits:* 1. Как и ранее, команды указываются заглавными буквами в латинской транслитерации.

Список команд [8]:

1. SN=22XXXXXX. Изменение идентификационного номера.

2. DEFAULT – сбрасывает устройство к заводским настройкам, но при этом остается заданный пользователем номер id. Теряются все данные измерений, записанные на внутреннюю память.

3. CLEAR – позволяет проводить чистку внутренней памяти от записанных данных измерений.

4. READ\_ALL – считывает все данные, хранящиеся во флэшпамяти TT устройства в качестве аварийной резервной копии.

5. TEST, а затем END – переводят TT Carbon в тестовый режим. Все данные последовательно берутся каждую 1 минуту и отображаются на мониторе для тестирования/проверки датчика или использования в специальном исследовательском режиме. После инициализации устройства у вас есть не больше 3-х секунд чтобы перевести TT Carbon в тестовый режим. По истечении этого времени устройство переходит в штатный режим работы.

### **Установка TT SWAP**

Для установки TT SWAP понадобится выкопать прикопку или полуяму глубиной, соответствующей планируемой глубине мониторинга профиля влажности почвы, послойно выкладывая на пленку материал извлекаемых почвенных горизонтов для последующего заполнения прикопки (полуямы).

Затем в вертикальную стенку прикопки (полуямы) с интервалом от 5 до 15 см, в зависимости от культуры и решаемых в процессе агроэкологического мониторинга задач, врезать почвенные датчики с предварительной фиксацией их идентификаторов по распределяемым глубинам заложения (рис. 33).

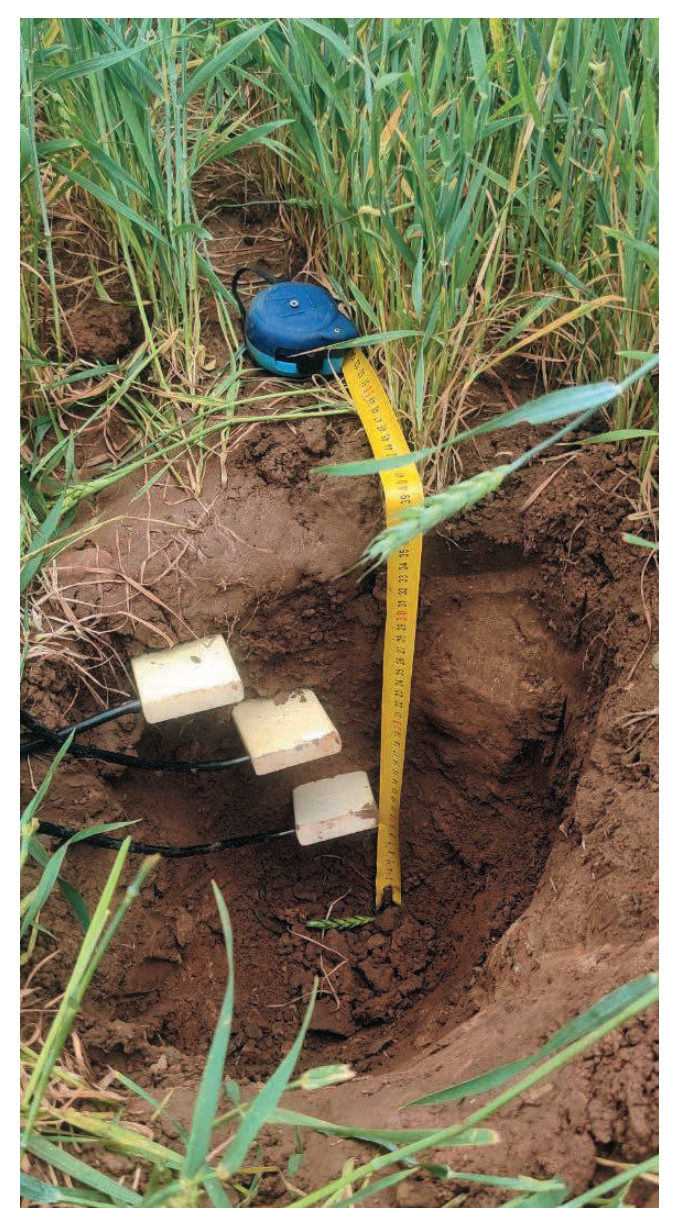

Рис. 33. Пример послойной установки почвенных датчиков TT SWAP в прикопке с вскрытием пахотного горизонта дерново-подзолистой почвы

После этого осторожно заполните прикопку (полуяму), послойно возвращая в нее с аккуратным уплотнением в обратном порядке материал ранее извлеченных почвенных горизонтов и сохраняя неповрежденными контакты почвенных датчиков.

## **Настройка TT SWAP**

При подключении на устройство может быть отправлен список команд. Для подключения вы можете использовать кабель с преобразователем FTDI 32 и USB-портом. После подключения к ПК необходимо указать настройки *COM Port:* номер порта, под которым операционная система определила конвертер. Скорость передачи данных *(Baudrate):* 38400. *Data Bits:* 8; *Parity:* none; *Stop Bits:* 1. Все команды указываются заглавными буквами в латинской транслитерации.

Список команд:

1. SN=54XXXXXX. Изменение идентификационного номера (в случае необходимости).

2. DEFAULT – сбрасывает устройство к заводским настройкам, но при этом остается заданный пользователем номер id. Теряются все данные измерений, записанные на внутреннюю память.

3. CLEAR – позволяет проводить чистку внутренней памяти от записанных данных измерений.

4. READ\_ALL – считывает все данные, хранящиеся во флэш-памяти TT устройства в качестве аварийной резервной копии.

5. TEST, а затем END – переводят TT SWAP в тестовый режим. Все данные последовательно берутся каждую 1 минуту и отображаются на мониторе для тестирования/проверки датчика или использования в специальном исследовательском режиме. После инициализации устройства у вас есть не больше 3-х секунд чтобы перевести TT SWAP в тестовый режим. По истечении этого времени устройство переходит в штатный режим работы.

## **6. Обработка полученных данных**

#### **Сырые данные**

Исходные данные IoT систем агроэкологического мониторинга представляют собой цифровые значения датчиков, и выходная информация имеет следующий вид:

1. 22ACAD01;1;4D;1664182800;37154;65471;8558; 44167;17 ;67;183;858;0;51;0;3981;0;37100;65471;40571;82446

2. 22ACAD01;2;49;1664182800;0;0;1;0;1;1;1;1;1;0;1;0;50;3

3. 55ACAD99;2;49;1664182800;0;0;1;0;1;1;1;1;1;0;1;0;50;3

4. 54ACAD01;3;59;1692635400;36327;65472;0 ;43394;17;0;- 200;-3992;155;-1184;924;36307;65472;22588;82181; 36310;65472;36311;65472;130943

Сырые данные представлены строками, где первые 4 значения у всех устройств означают идентификационный номер (id), порядковый номер записи, тип работы, время измерения (timestamp). Тип работы позволяет нам определить, от какого устройства были получены данные, так как рабочий кластер может состоять из всех представленных ранее IoT устройств.

Например, строки под номерами 1 и 2 означают измерения, полученные с помощью CropTalker. Так как устройство, в зависимости от начала номера id, может работать в смешанном режиме (биометеорология + спектрометр) либо только в режиме спектрометра (строка под номером 3). Строка под номером 4 указывает на данные, полученные с помощью TT SWAP.

Для быстроты и удобства обработки данных, полученных в результате агроэкологического мониторинга с помощью IoT устройств, была проведена адаптация пакета «ttalkR» для языка программирования R.

Пакет организован в виде специальных функций, обращающихся к каждому измеряемому параметру устройства. Доработка представляет собой набор функций для обработки данных IoT устройств, которые используются между входной функцией ttScrape() и выходной функцией ttOutput().

Функция ttScrape() включает в себя первичную пометку недостающих данных и удаляет дублирующиеся строки. Итоговым результатом является полный (без пробелов) временной ряд данных мониторинга. Поэтому для лучшего результата недостаточно одних данных из облачного хранилища, нужно еще иметь backup (резервные копии, полученные непосредственно с устройств).

Функция ttLight() использует данные, созданные функцией ttScrape(). В качестве входных аргументов требуются координаты площадки, которые используются для оценки положения солнца.

#### **Обработка данных спектрометра**

Функция ttLight() на первом этапе обработке данных сглаживает временной ряд для каждого из двенадцати измеренных спектральных диапазонов, применяя для удаления высокочастотных составляющих фильтр Савицкого-Голая. На втором – она фильтрует данные спектрометра в соответствии с солнечной геометрией, сохраняя измерения, полученные при азимуте солнца в пределах ±30 градусов от местного солнечного полудня. В конце она агрегирует ежедневные значения и строит график данных спектрометра из сетки IoT устройств для конкретного диапазона. Расчет проводится по следующей формуле [2,3]:

#### *Спектральное значение = dn\*i ntegration\_time\*gain,*

где dn – цифровое число спектрометра для каждой длины волны, integration time – время измерения спектрометра, gain – усиление.

Полученные, в ходе расчетов, значения можно использовать для оценки различных вегетационных индексов, позволяющих оперативно оценить состояние растений на каждой фенологической фазе (табл. 3, рис. 34). Проведенные в трех регионах полевые исследования показали хорошую согласованность оценки состояния растений с помощью спектрометров CropTalker с лабораторными данными оценки пигментов в листьях пшеницы.

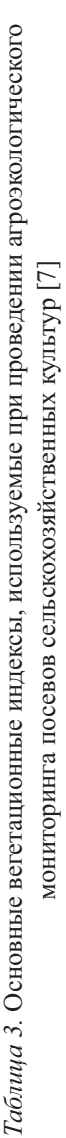

Table. Available indices in FIELDimageR. Any other index can be implemented using the option myIndex and the new formula (FIELDimageR: fieldIndex).

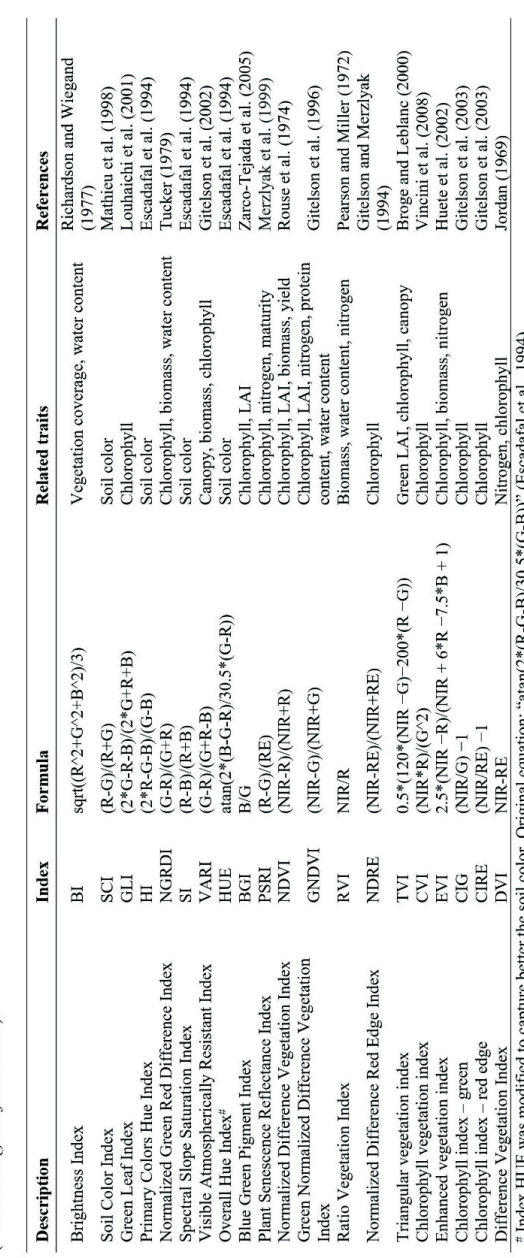

(Escaualai et al., 1994)  $(4-5)$ י המר ונפ-ט-או)  $2 \mu$ atar Unguna equan SSING. ₹ **Detter** capture 3 mmca Ĕ ŝ š **ITIGGY LINE** 

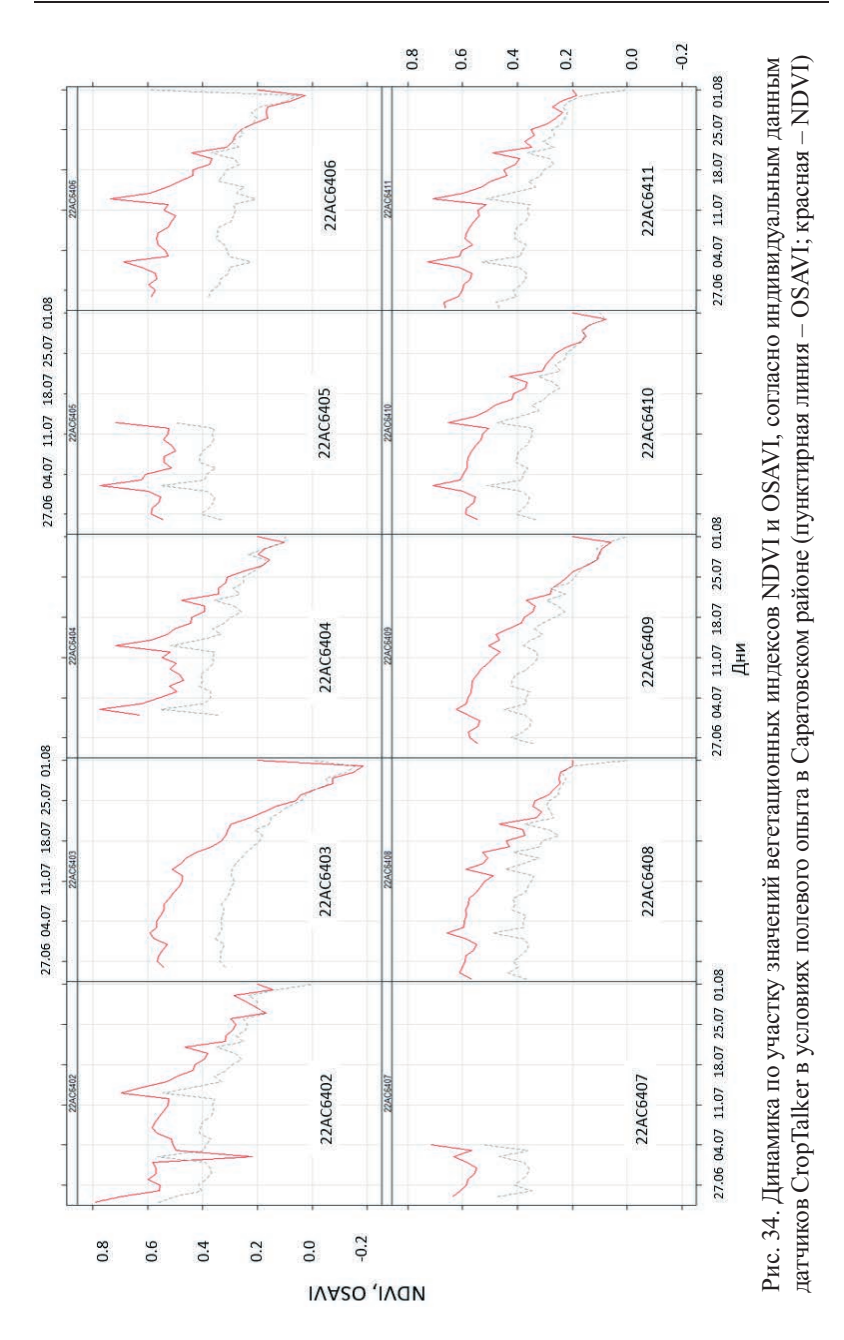

#### Методические рекомендации по использованию IoT устройств агроэкологического мониторинга

#### **Обработка данных температур и влажности воздуха**

Функции ttRH() и ttAir() используют данные термогигрометра NXP/ Freescale, Model: Si7006 (с функцией подогрева). Данные по относительной влажности воздуха фильтруются для диапазона правдоподобия (рис. 35, 36), а промежутки до 12 часов заполняются интерполяцией (рис. 37), в то время как к данным по температуре контроль качества не применяется (рис. 38, 39).

Пересчет температуры воздуха из первичных числовых значений в градусы Цельсия проводится по следующей формуле:

Temperature(°C) = 127.6 – 0.006045  $\times$  dn + 1.26E-07  $\times$  dn –  $1.15E - 12 \times dn^3$ 

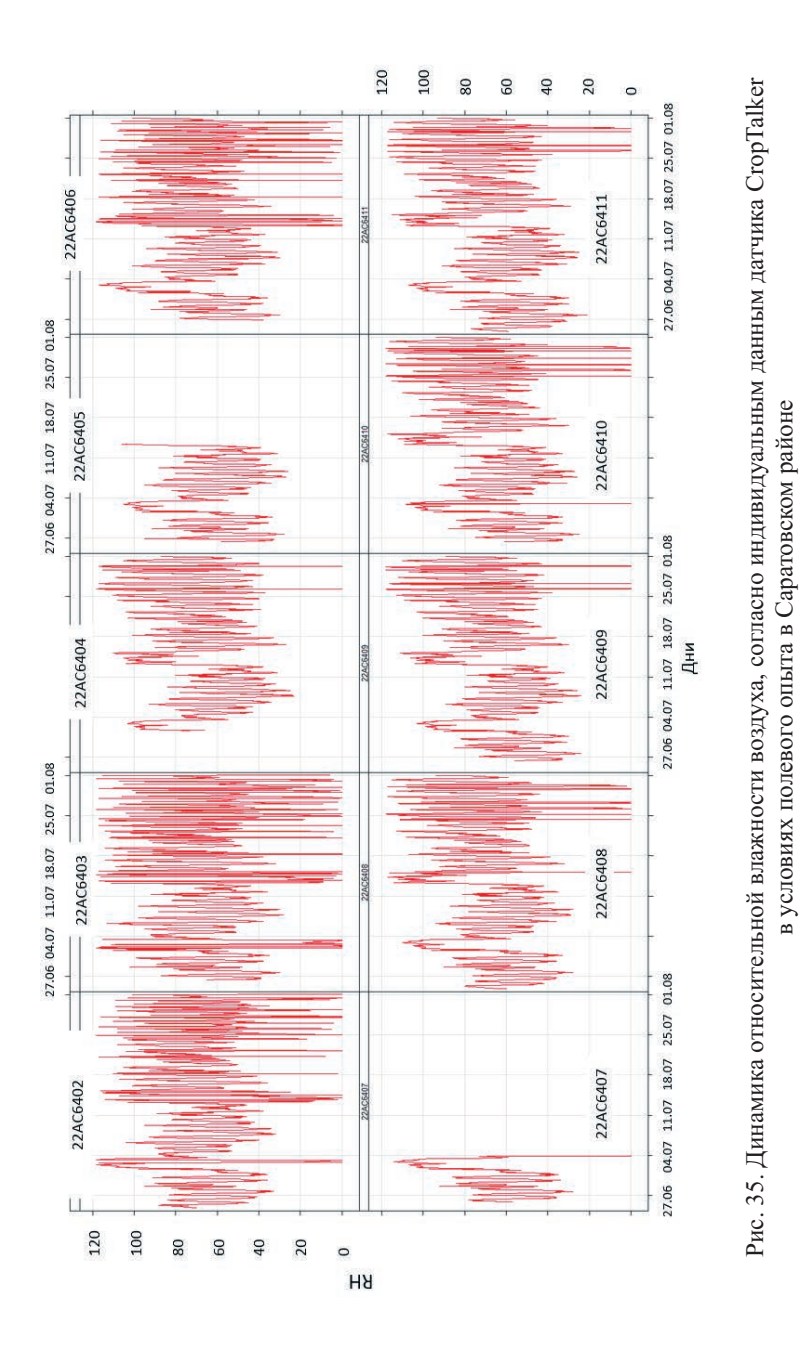

68

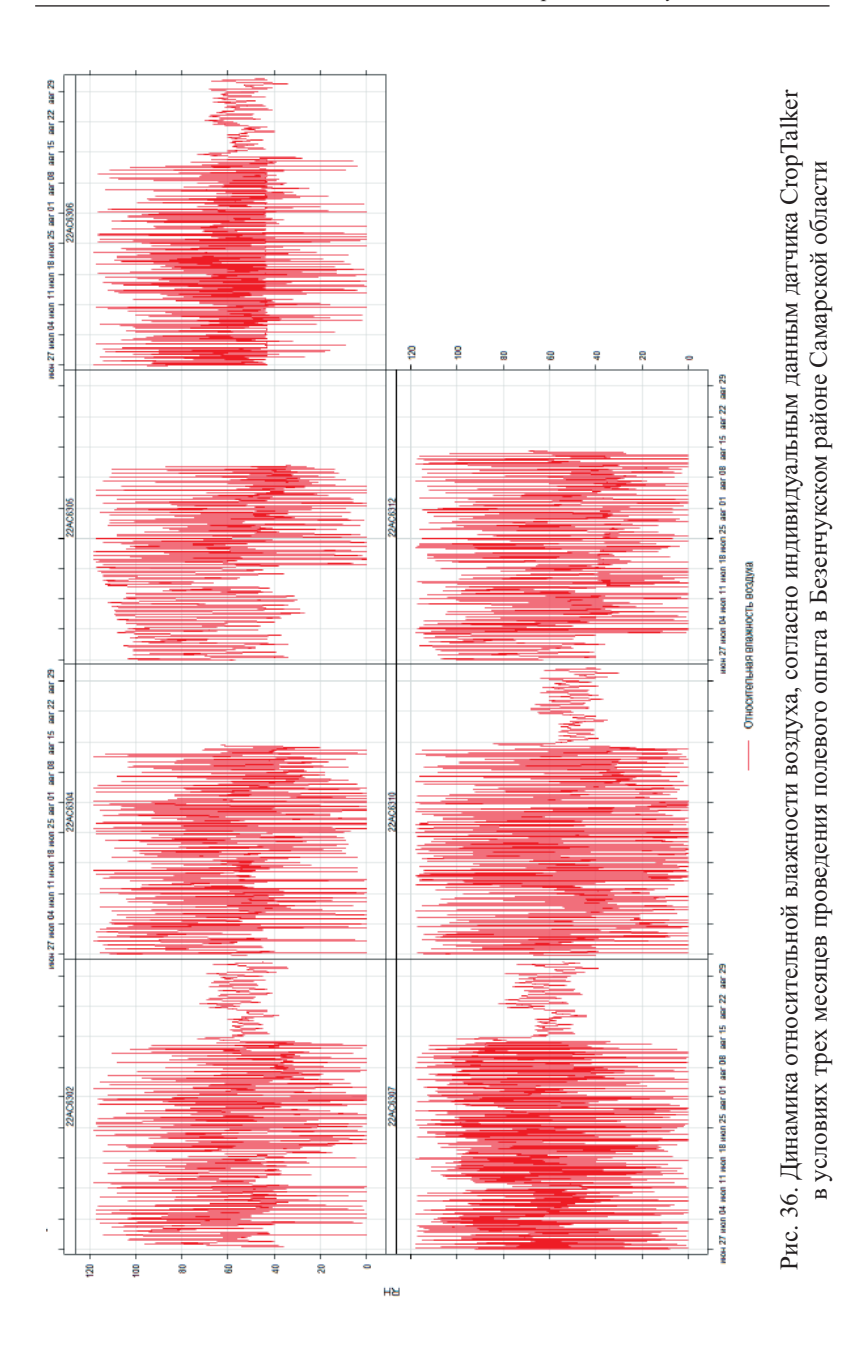

69

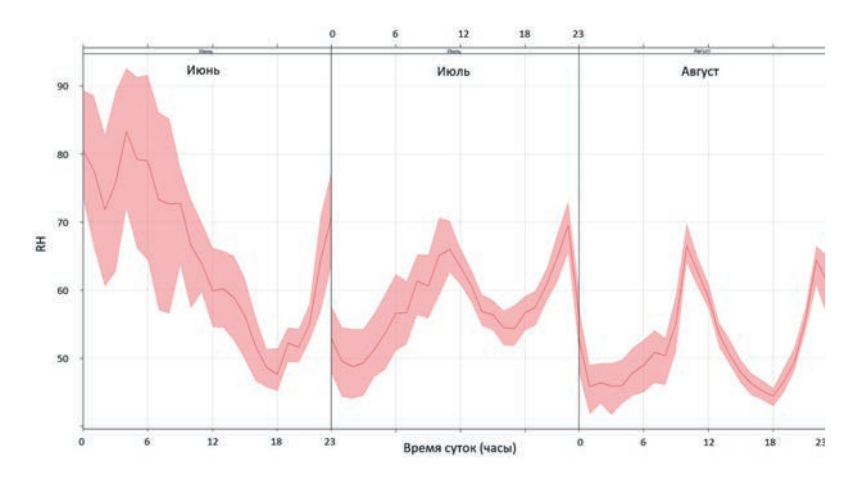

Рис. 37. Суточная динамика средней по участку относительной влажности воздуха согласно данным датчика CropTalker в условиях трех месяцев проведения полевого опыта в Безенчукском районе Самарской области

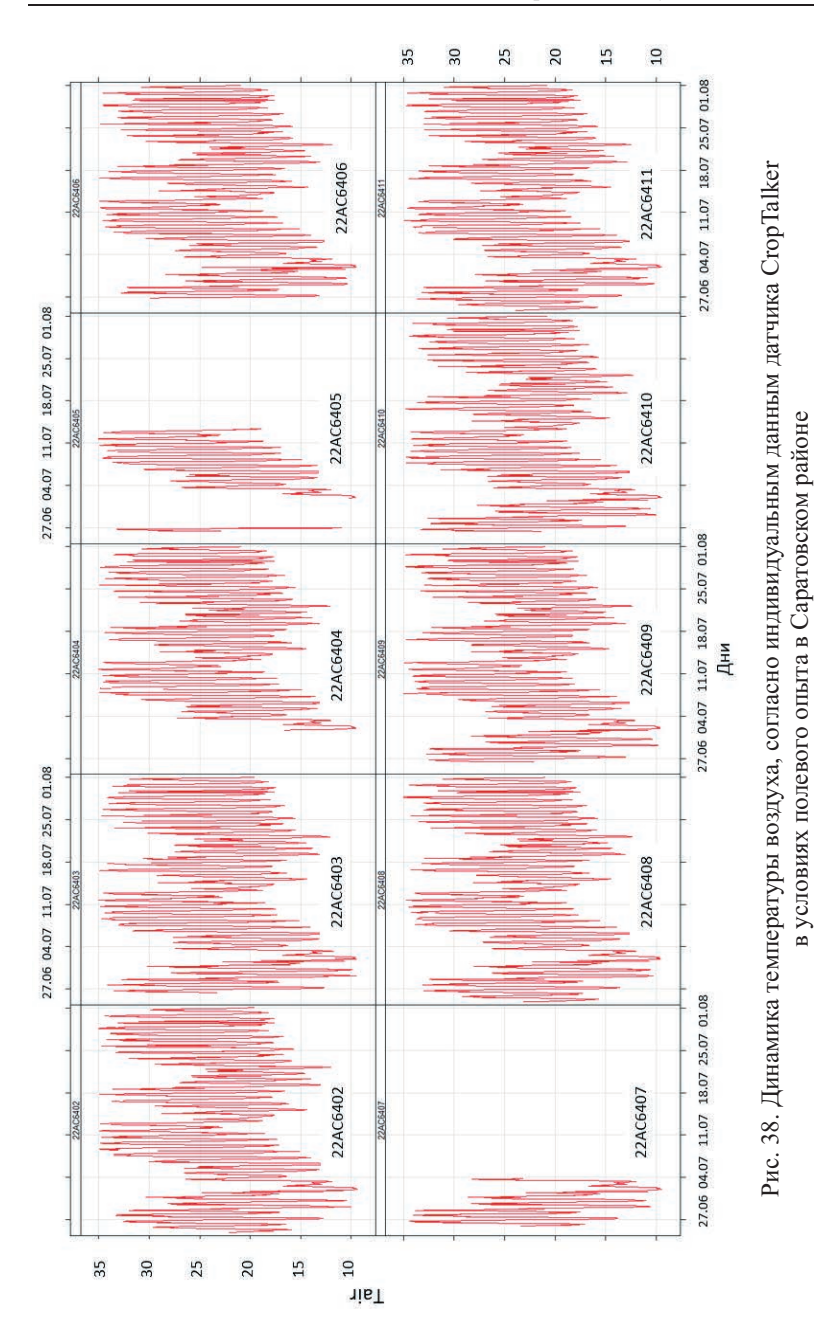

71
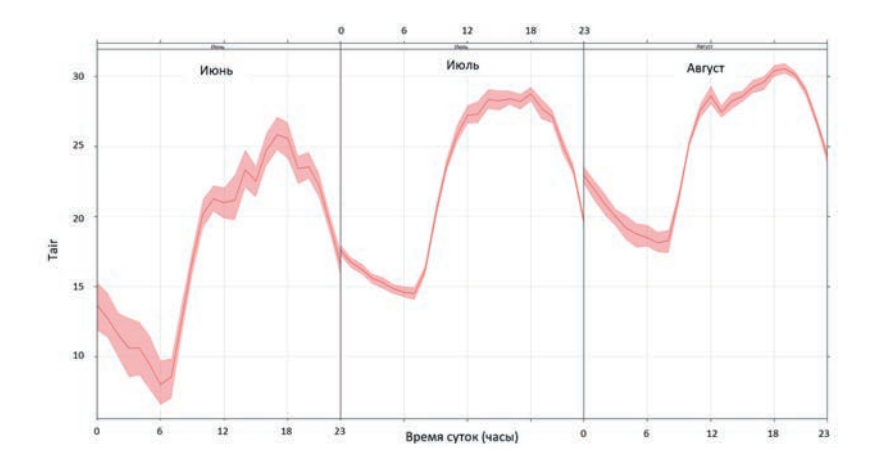

Рис. 39. Суточная динамика средней по участку температуры воздуха, согласно данным датчика CropTalker в условиях трех месяцев проведения полевого опыта в Безенчукском районе Самарской области

Сезонная и суточная динамика относительной влажности воздуха тесно связана с динамикой отрицательного давления паров воды в воздухе (рис. 40, 41, 42) – при еще более контрастной сезонной динамике амплитуды изменения за летние месяцы отрицательного давления паров воды в воздухе (рис. 43), по сравнению с сезонной динамикой амплитуды изменения относительной влажности воздуха (рис. 44).

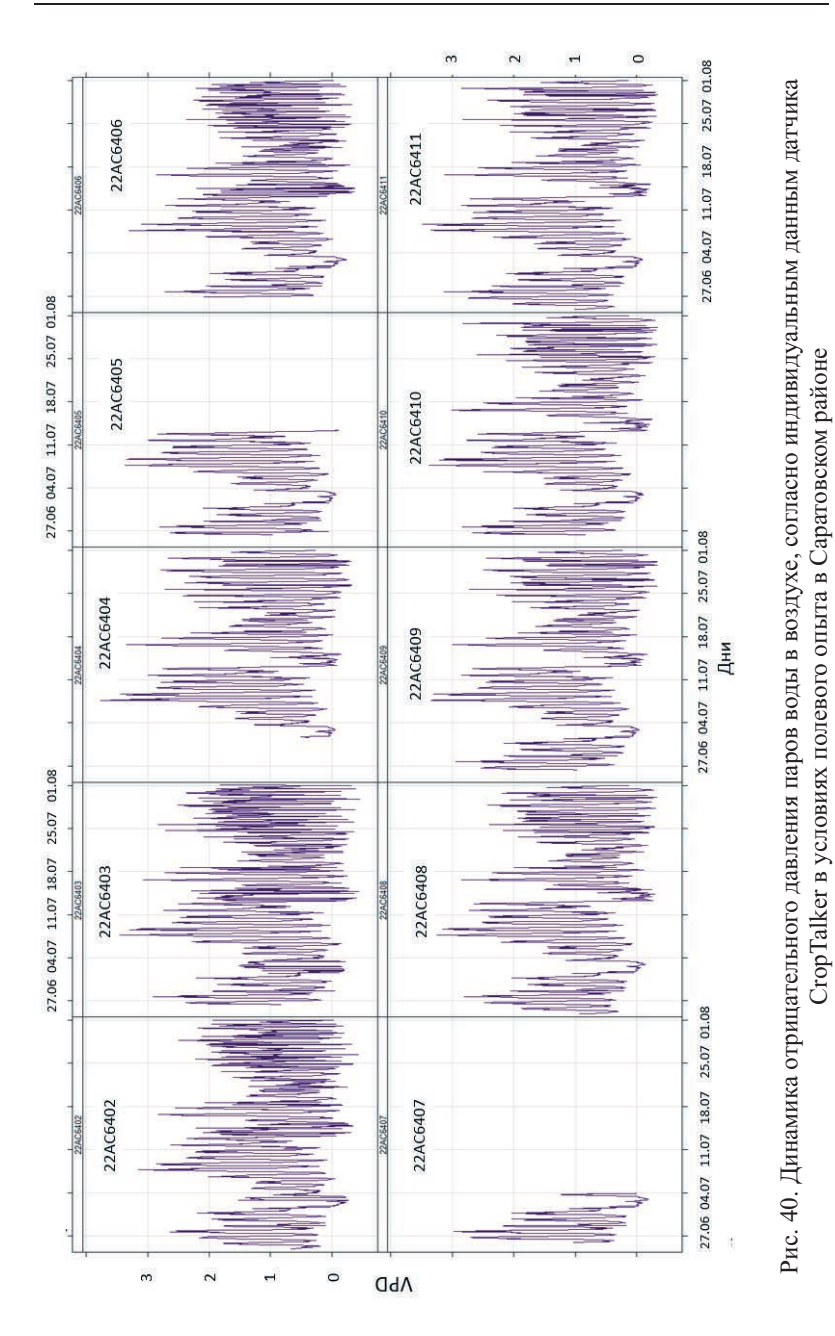

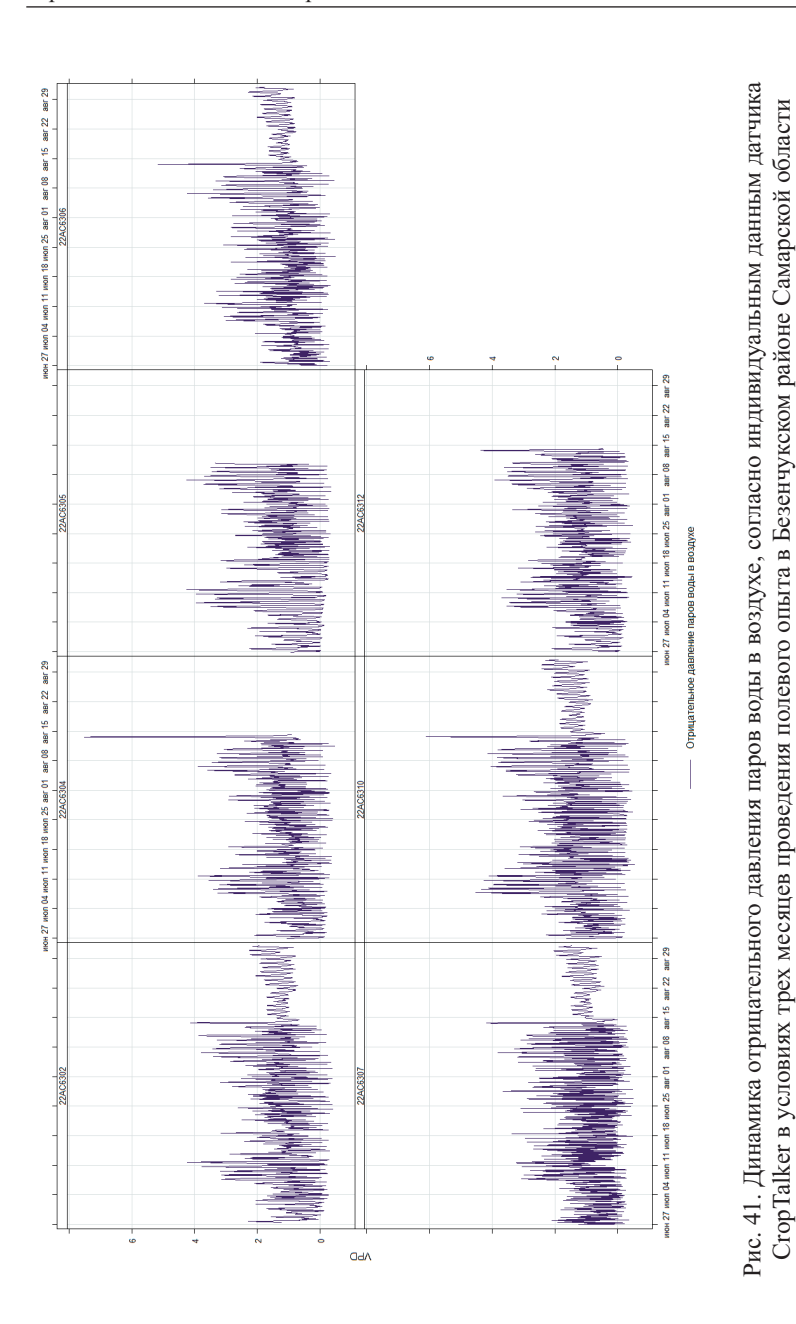

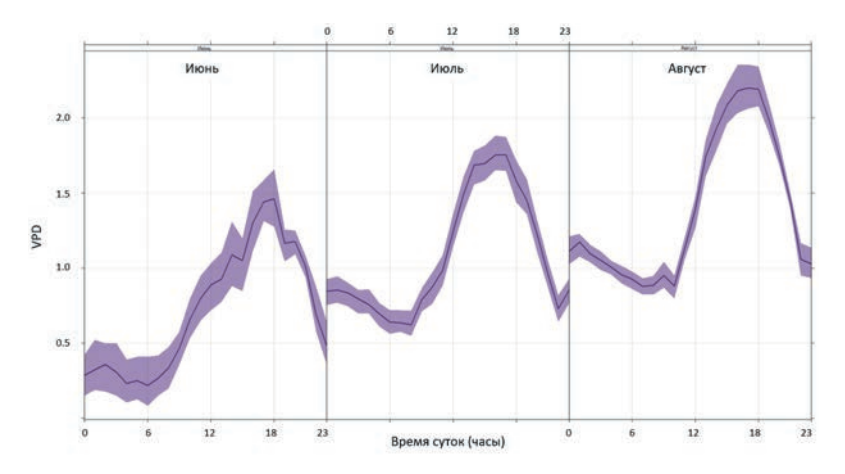

Рис. 42. Суточная динамика среднего по участку отрицательного давления паров воды в воздухе, согласно данным датчика CropTalker в условиях трех месяцев проведения полевого опыта в Безенчукском районе Самарской области

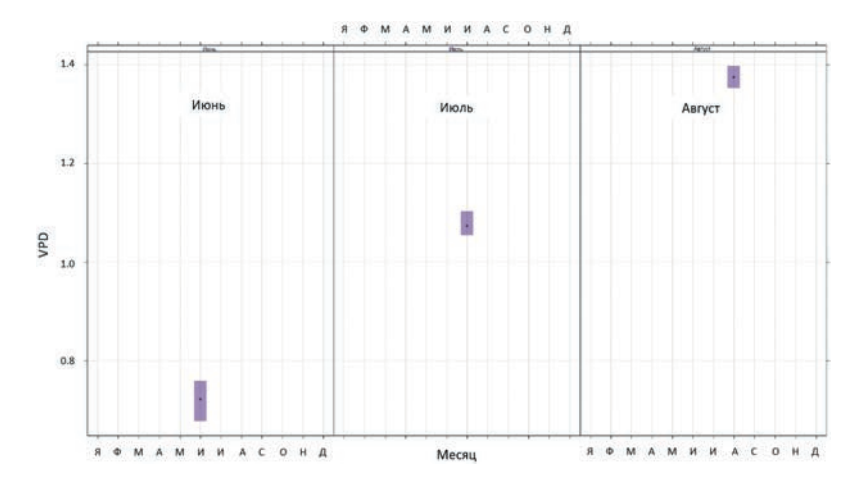

Рис. 43. Амплитуда отрицательного давления паров воды в воздухе за месяц по участку, согласно данным датчика CropTalker в условиях полевого опыта в Безенчукском районе Самарской области

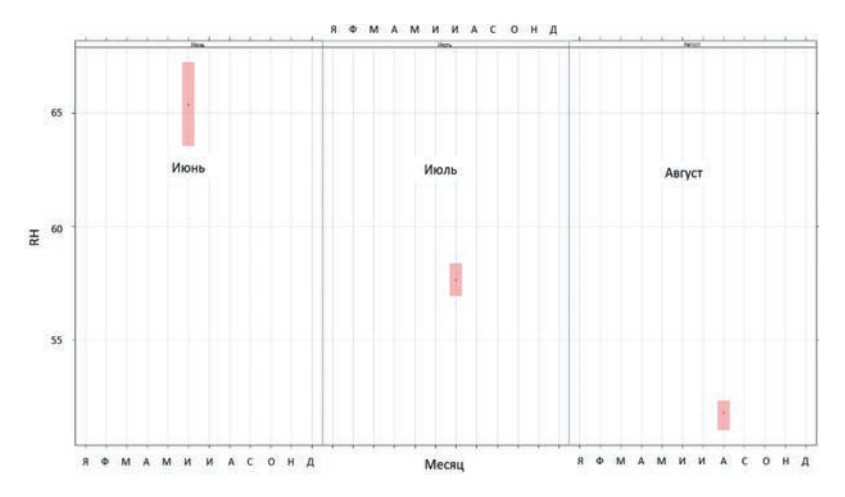

Рис. 44. Амплитуда относительной влажности воздуха за месяц по участку, согласно данным датчика CropTalker в условиях полевого опыта в Безенчукском районе Самарской области

## **Обработка данных прироста растений**

Функция ttGrowth() обрабатывает данные с датчиков расстояния GP2Y0A21 Sharp. Функция преобразует цифровые данные в расстояние (см) с помощью предоставленной производителем датчика модели полиномиальной регрессии второй степени и применяет временное усреднение (медиану) на еженедельной основе, чтобы исключить сигнальный шум, влияющий на ежечасные измерения (рис. 45, 46). Расчет проводится по следующей формуле:

Расстояние (cm) = 0.000000008  $\times$  (цифровое значение Sharp)<sup>2</sup> – 0.0016  $\times$  (цифровое значение Sharp) + 89.032

Функция ttOutput() получает результаты работы всех предыдущих функций и создает новую базу данных и связанную с ней структуру. Помимо конкретных измеряемых переменных, каждая таблица в базе данных содержит ссылки на время и уникальный идентификатор (id).

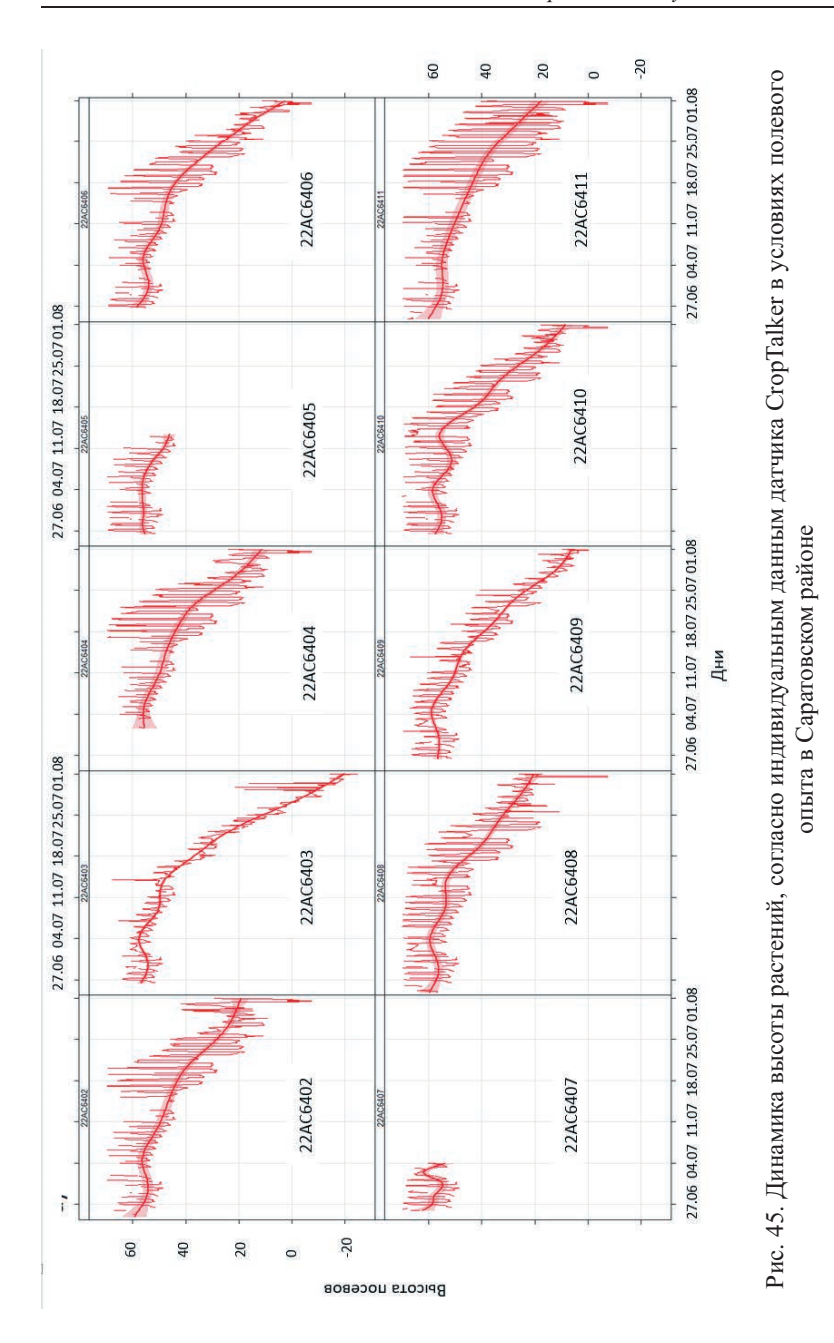

77

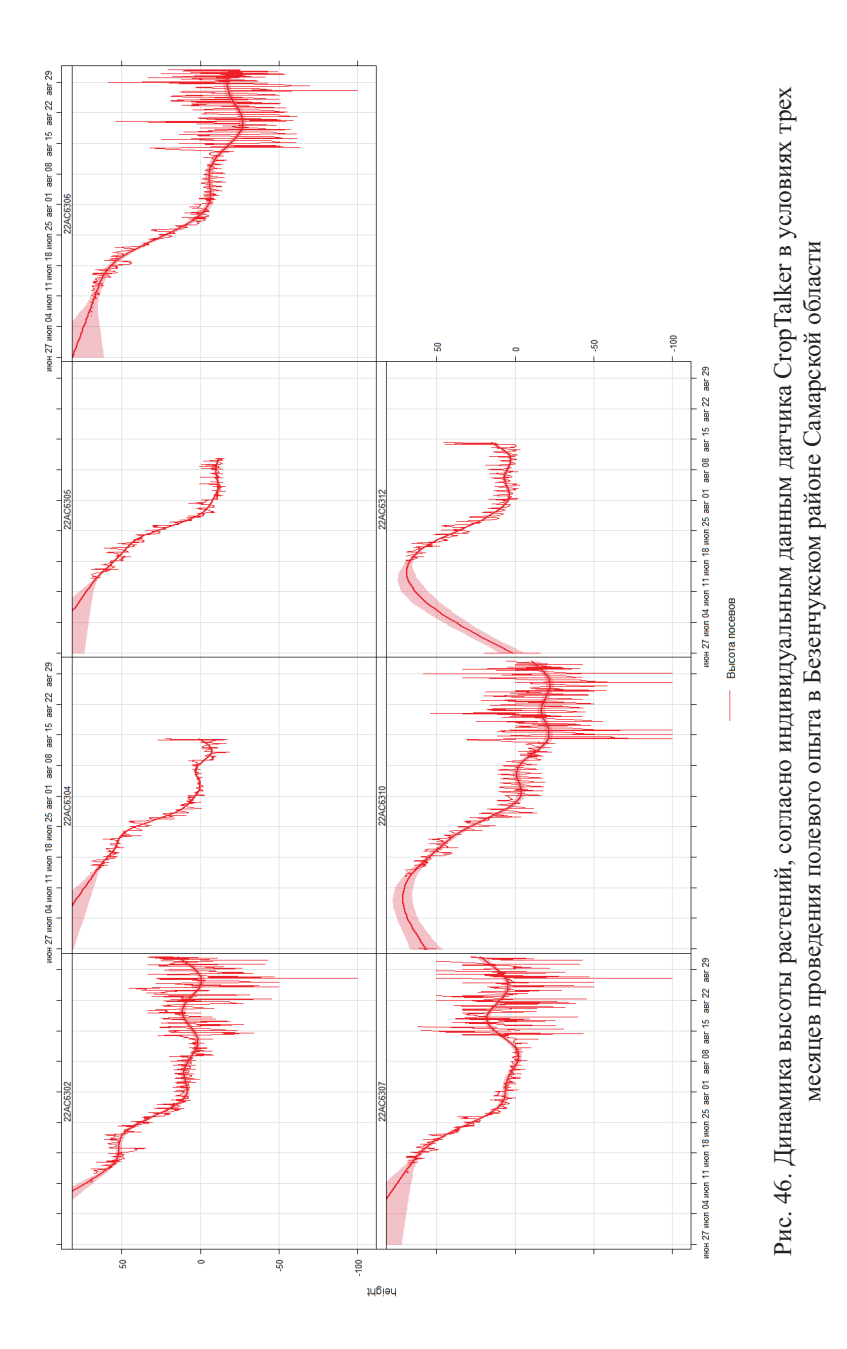

## **СПИСОК ИСПОЛЬЗОВАННЫХ ИСТОЧНИКОВ**

1. *Александров Н.А.* Мониторинг влажности почв сетями IoT датчиков croptalker / Н.А. Александров, А.М. Зубо, А.М. Ярославцев // Агрофизический институт: 90 лет на службе земледелия и растениеводства: Материалы Международной научной конференции (Санкт-Петербург, 14–15 апреля 2022 года). – СПб.: Агрофизический научноисследовательский институт, 2022. – С. 41–45.

2. *Александров Н.А.* Мониторинг фенофаз яровой пшеницы с помощью беспроводных сетей спектрометров / Н.А. Александров, И.А. Серегин // Материалы Международной научной конференции молодых ученых и специалистов, посвящённой 135-летию со дня рождения А.Н. Костякова: Сборник статей. (Москва, 6–8 июня 2022 года). Т. 1. М.: Российский государственный аграрный университет – МСХА имени К.А. Тимирязева, 2022. – С. 110–113.

3. *Потапова В.А.* Оценка содержания пигментов яровой пшеницы на разных фенологических фазах с использованием портативных спектрорадиометров / В.А. Потапова, Д.В. Морев // АгроЭкоИнфо. 2023. № 5(59). DOI 10.51419/202135526.

4. Применение системы IOT мониторинга для оценки ФАР / И.А. Серегин, Н.А. Александров, А.В. Степанов, А.М. Ярославцев // Аграрная наука – 2022: Материалы Всероссийской конференции молодых исследователей (Москва, 22–24 ноября 2022 года). – М.: Российский государственный аграрный университет – МСХА имени К.А. Тимирязева, 2022. – С. 1003–1006.

5. Цифровые технологии агроэкологического мониторинга и оптимизация земледелия / Под ред. И.И. Васенева. – М., 2022. – 240 с.

6. *Baldominos A., Albacete E., Saez Y., Isasi P.* (2015). A scalable machine learning online service for big data real-time analysis. IEEE SSCI 2014 – 2014 IEEE Symposium Series on Computational Intelligence – CIBD 2014: 2014 IEEE Symposium on Computational Intelligence in Big Data, Proceedings. https://doi.org/10.1109/CIBD.2014.7011537.

7. *Bashir R.N., Bajwa I.S., Shahid M.M.A.* (2020). Internet of Things and Machine-Learning-Based Leaching Requirements Estimation for Saline Soils // IEEE Internet of Things Journal. N 7(5). Р. 4464–4472. https://doi.org/10.1109/JIOT. 2019.2954738

8. *Matias F.I., Caraza-Harter M.V., Endelman J.B.* (2020). FIELDimageR: An R package to analyze orthomosaic images from agricultural field trials // The Plant Phenome J. https://doi.org/10.1002/ppj2.20005

9. *Tomelleri E., Belelli Marchesini L., Yaroslavtsev A., Asgharinia S., Valentini R.* (2022) Toward a Unified TreeTalker Data Curation Process // Forests. N 13(6):855. https://doi.org/10.3390/f1306085

**И.И. Васенев, А.М. Ярославцев, Н.А. Александров, И.А. Серёгин, Р. Валентини**

## **Методические рекомендации по использованию IoT устройств агроэкологического мониторинга**

Подписано в печать 11.12.23 Формат  $60 \times 90/16$ . Гарнитура «Times New Roman» Тираж 100 экз., заказ № 255

Издатель – Федеральное государственное бюджетное учреждение высшего образования «Российский государственный аграрный университет – Московская сельскохозяйственная академия имени К.А. Тимирязева»

Публикуется в авторской редакции

Изготовлено – ООО «ВИН» 117556, Москва, ул. Фруктовая, д7., корп. 1